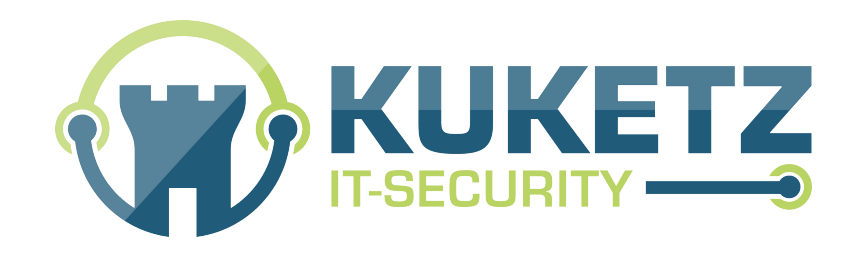

### **Deine Apps, deine Schatten: Die heimliche Sammelwut digitaler Parasiten**

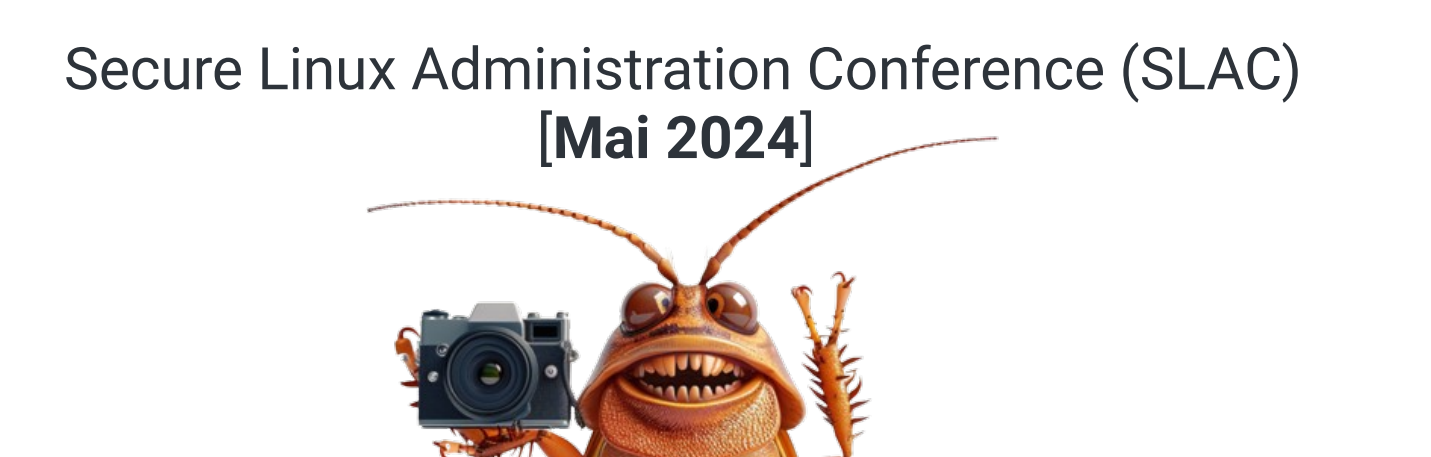

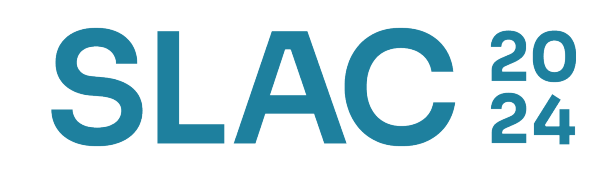

### Was mache ich?

### **[1] 50% Tätigkeit beim LfDI (BW)**

- Prüfung von Datenflüssen (Android)
- Bearbeitung von Grundsatzfragen
- Schulungen im Bildungszentrum (LfDI)

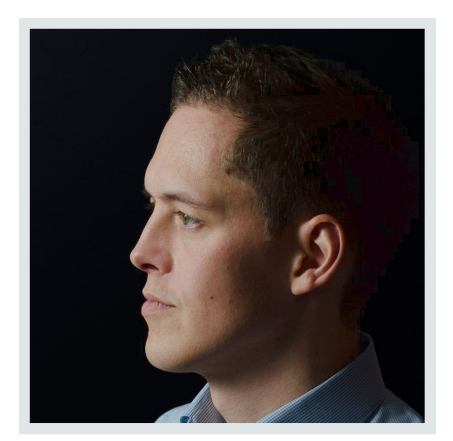

Mike Kuketz

### **[2] IT-Security Beratung**

- ▶ Mobile Security (Android, iOS)
- Daten-Analysen für Behörden, Journalisten etc.

### **[3] Blogger | Autor**

- Blog: [www.kuketz-blog.de](https://www.kuketz-blog.de/)
- Fachartikel: Computerzeitschrift [c't](http://www.heise.de/ct/)

### **[4] Dozent | Referent**

Lehrbeauftragter »IT-Sicherheit« [DHBW Karlsruhe](https://www.karlsruhe.dhbw.de/startseite.html)

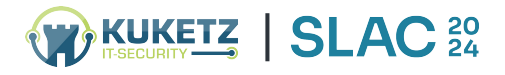

# Privatsphäre<br>Analog vs. Digital

**SI** 50

 $\sim$ 100000130011001.9E<br>\$00000013000010 11011215 **LOLOLO** ៊  $\overline{\Omega}$  $\sim$  $\ddot{\circ}$ 

iiii

### Privatsphäre Analog: »My home is my castle« [1]

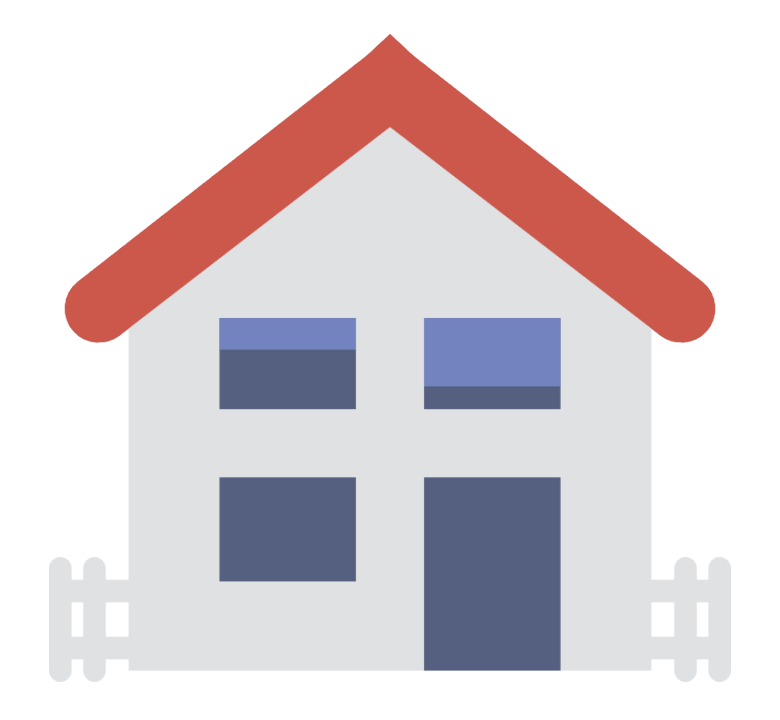

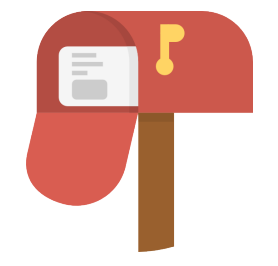

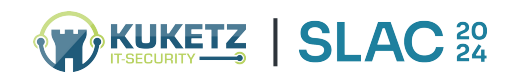

### Privatsphäre Analog: »My home **was** my castle« [2]

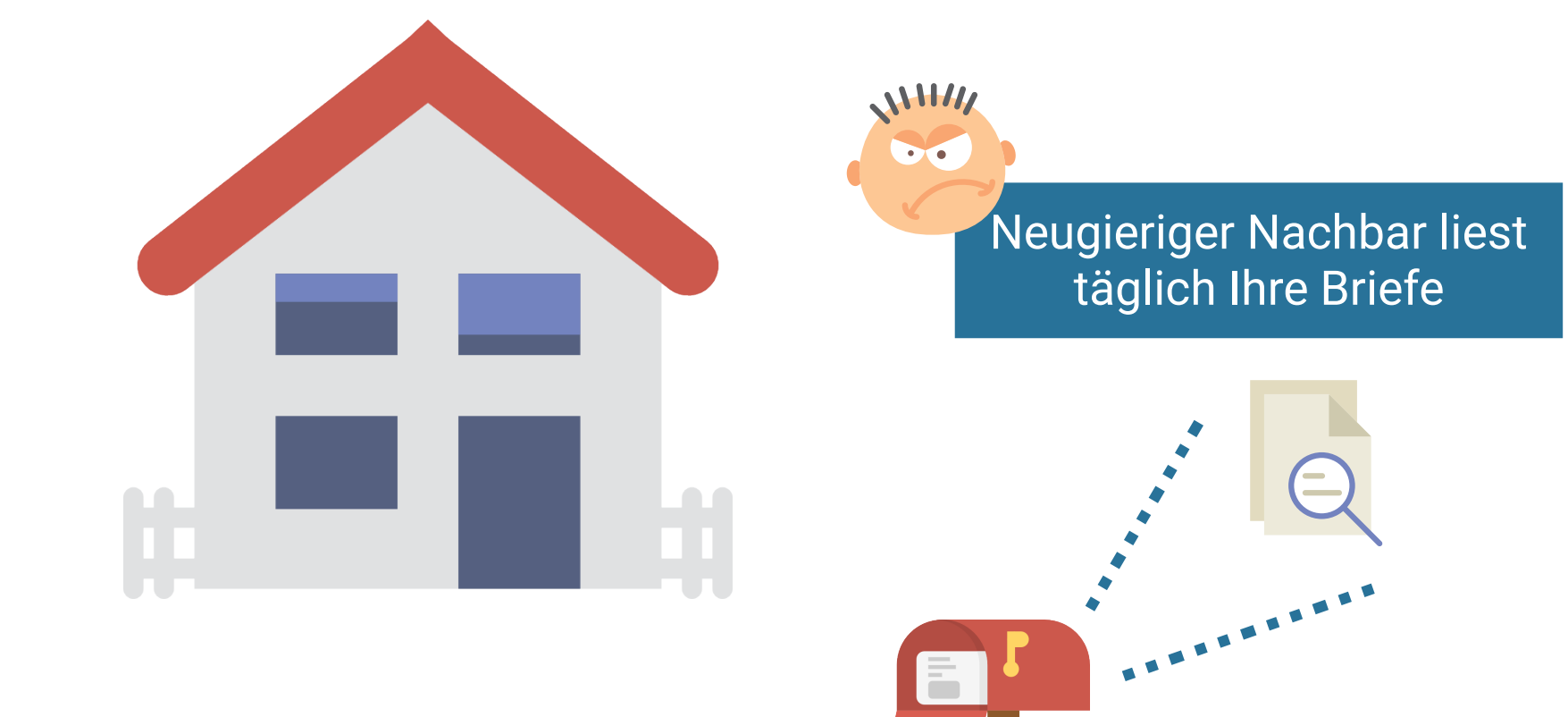

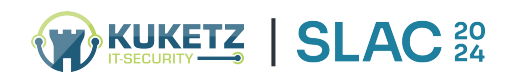

### Privatsphäre Analog: »My home **was** my castle« [2]

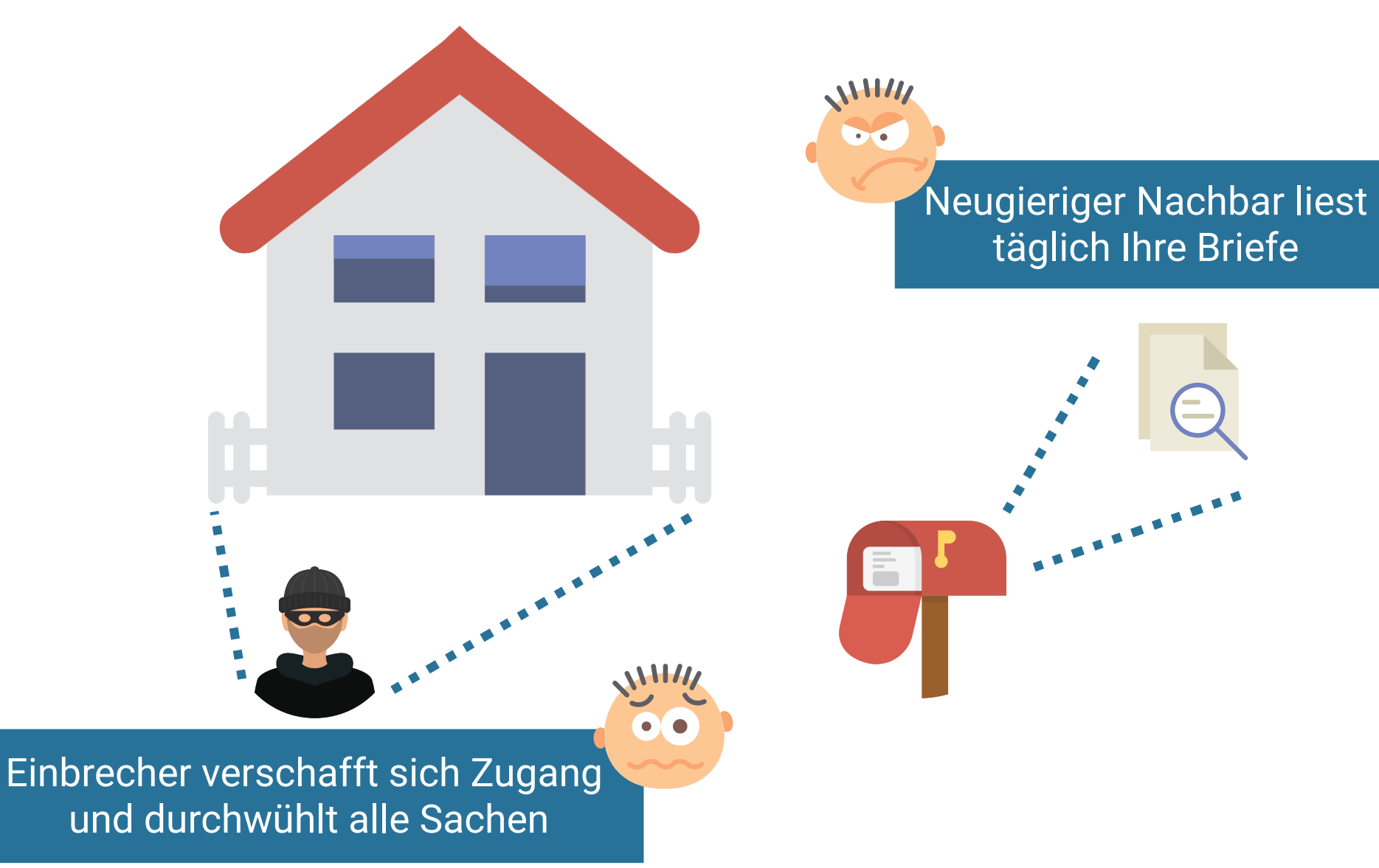

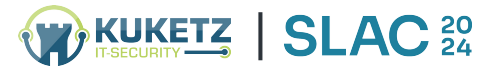

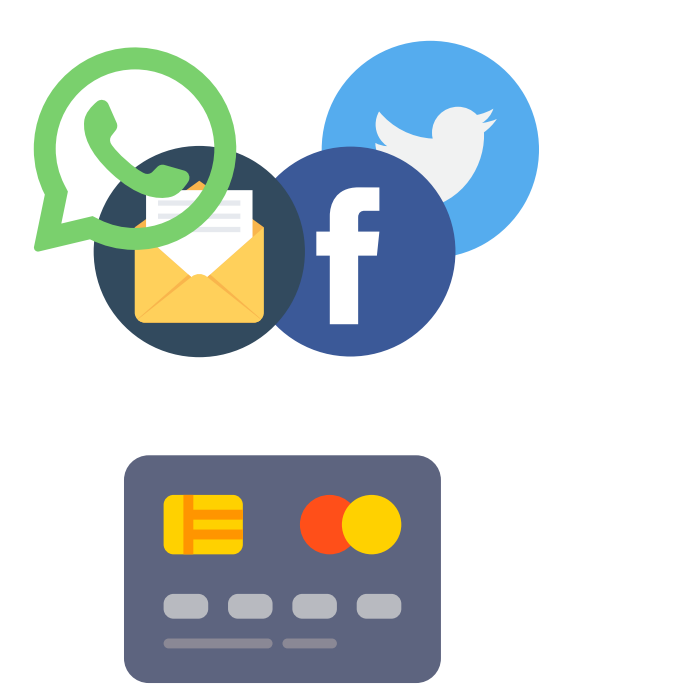

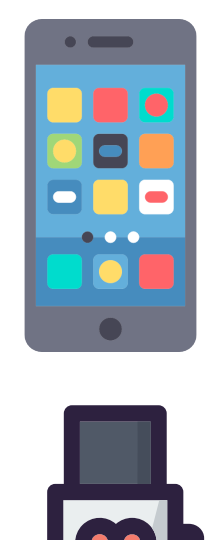

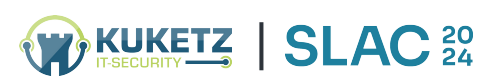

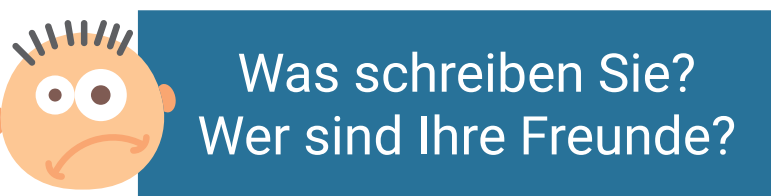

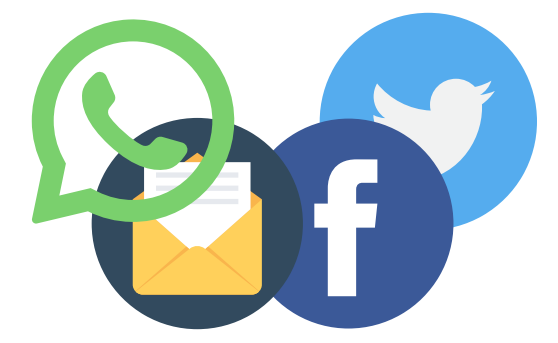

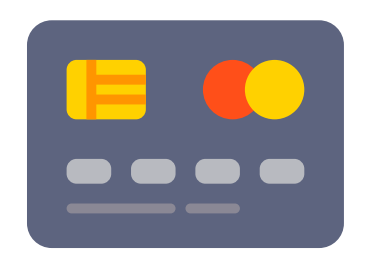

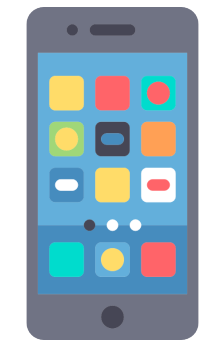

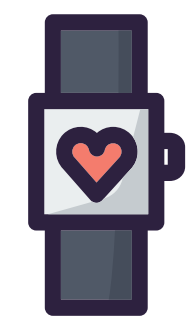

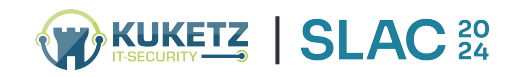

Was schreiben Sie? Wer sind Ihre Freunde?

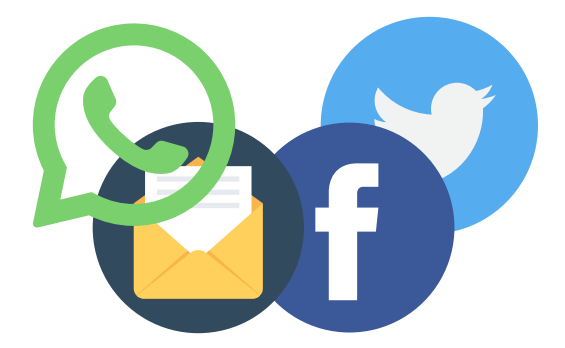

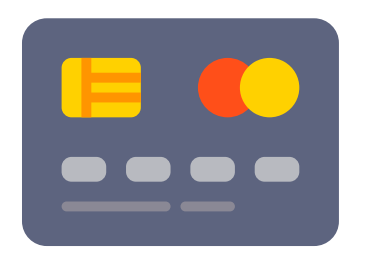

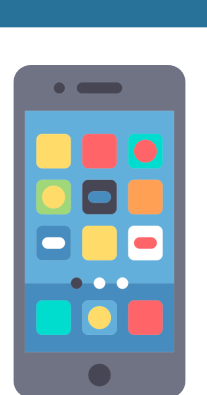

Wo sind Sie gerade?

Mit wem telefonieren Sie?

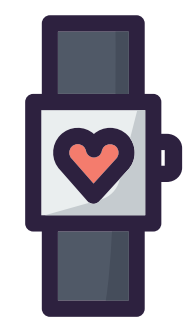

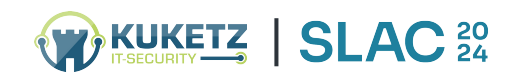

WHIT

 $\bullet$   $\bullet$ 

WHIT

 $\bullet$  $\overline{\bullet}$ 

WHIT Was schreiben Sie? Wer sind Ihre Freunde?

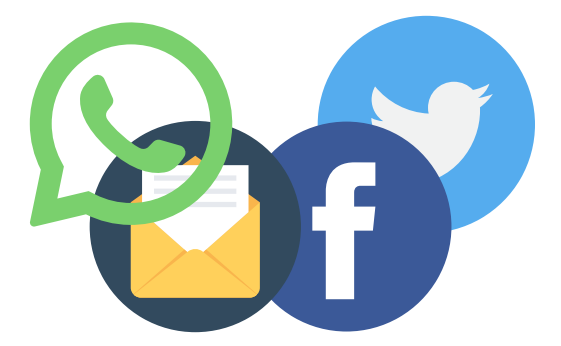

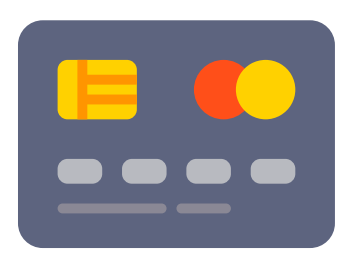

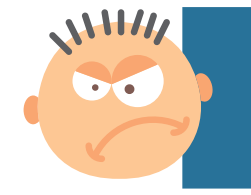

 $\bullet$   $\bullet$ 

Was kaufen Sie? Sind Sie kreditwürdig?

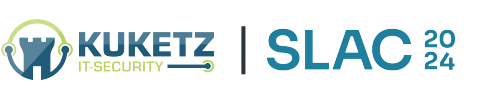

Wo sind Sie gerade? Mit wem telefonieren Sie?

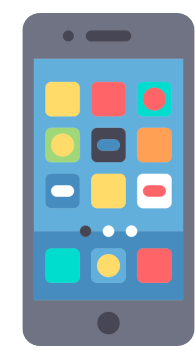

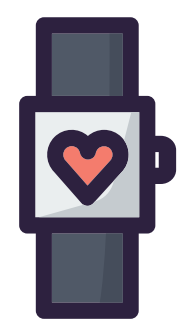

 $\sqrt{117}$ 

 $\bullet$ 

Wo sind Sie gerade? Mit wem telefonieren Sie?

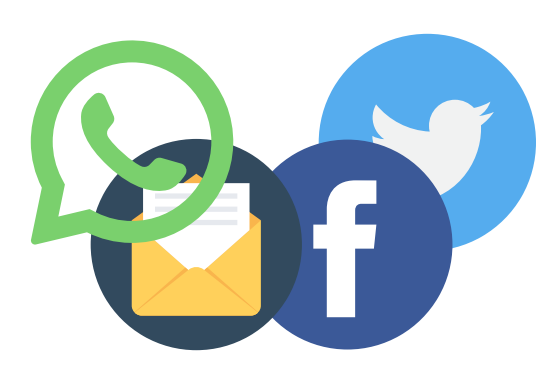

Was schreiben Sie?

Wer sind Ihre Freunde?

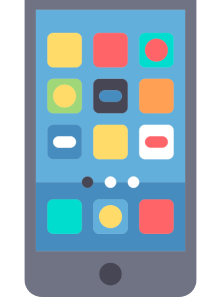

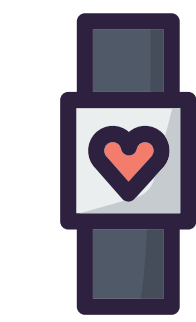

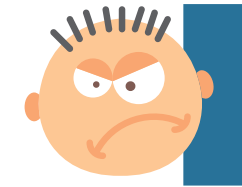

**KUKETZ** 

WHIT

 $\bullet$   $\bullet$ 

Was kaufen Sie? Sind Sie kreditwürdig? Wie hoch ist Ihr Ruhepuls? Rauchen Sie?

 $VHH$ 

O

### Privatsphäre!? Was ist das nochmal?

- ▶ Ihr »digitales Ich« wird ständig vermessen
- Eindringen staatlicher und privater Akteure in die Privatsphäre geschieht **unfühlbar** und **nicht greifbar**
- Daten der digitalen Welt vergleichbar mit **Radioaktivität**

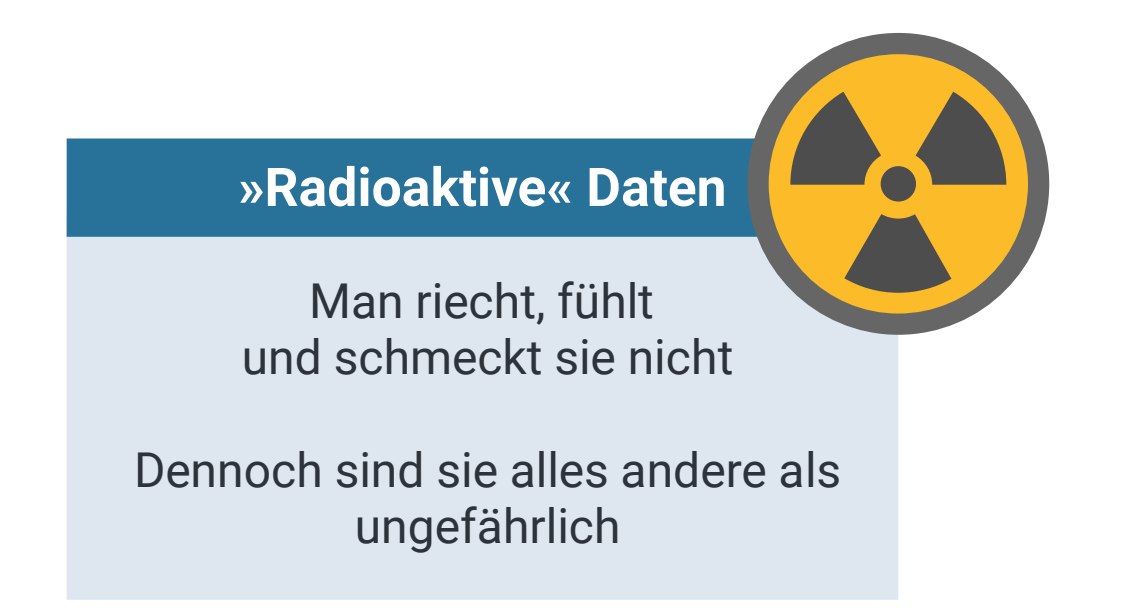

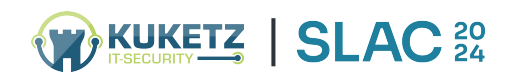

### Geplanter Inhalt

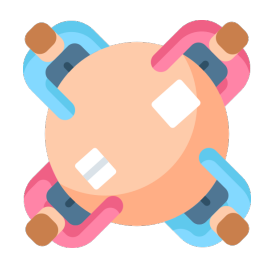

#### **Vortragsteil**

- Smartphone-Apps im Alltag
- Zugriff/Abfluss (personenbezogener Daten)

3.

#### 2.

#### **Darstellung Datenflüsse**

1.

Visualisierung von Datenabflüssen anhand von Live-Beispielen

### **Tipps und Tricks [Android/iOS]**

- Eindämmung/Verhinderung  $\blacktriangleright$ von ungewollten Datenabflüssen
- **Fragen zum Abschluss**

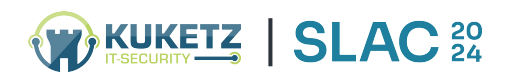

### 1. Vortragsteil Wie hinterlassen wir »Datenspuren«?

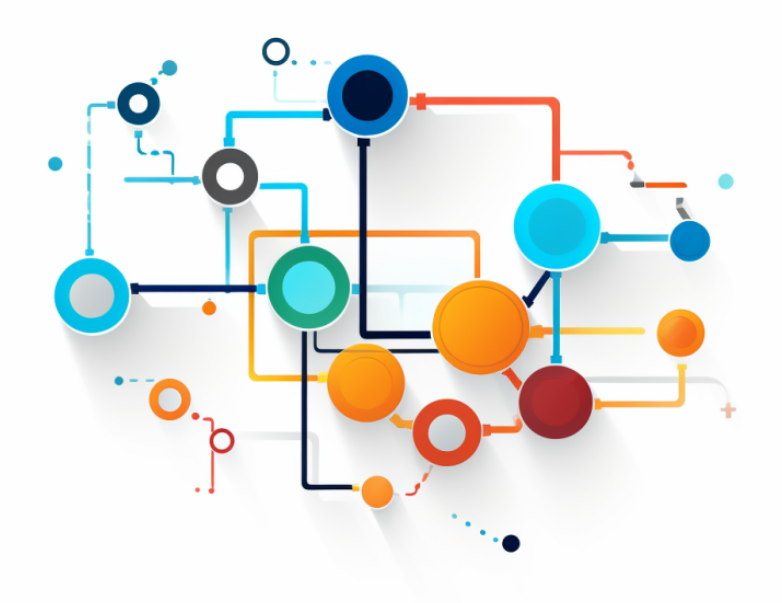

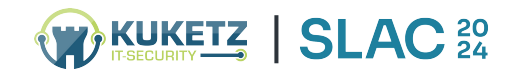

### Digital: Die technische Perspektive

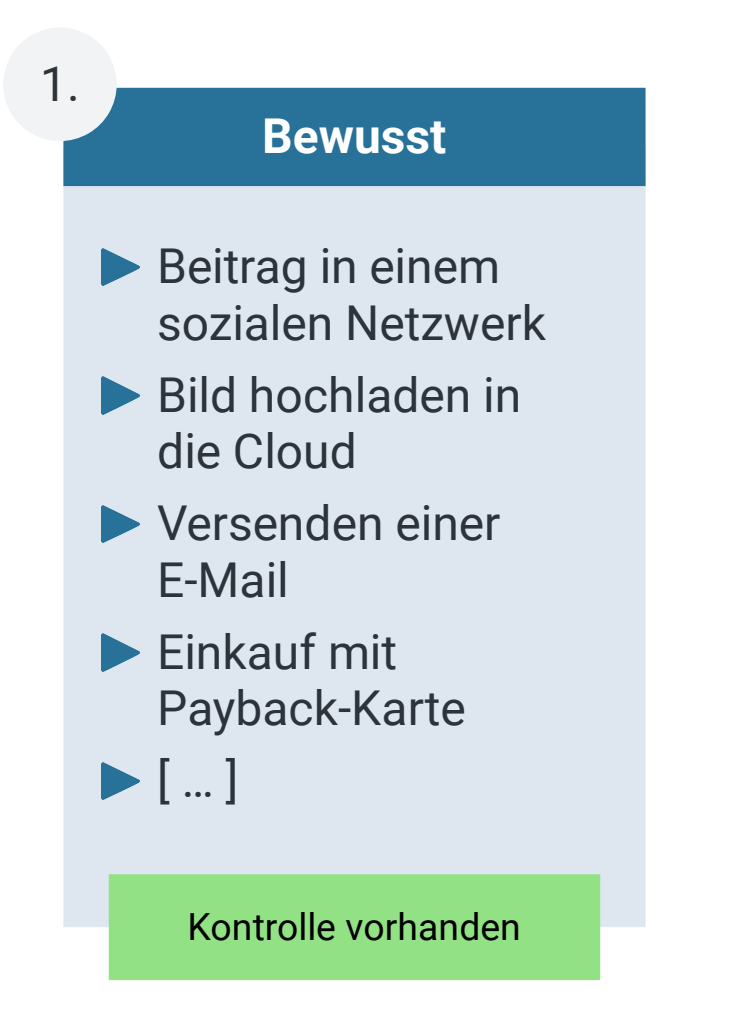

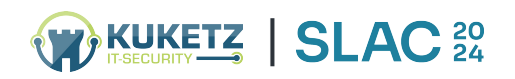

### Digital: Die technische Perspektive

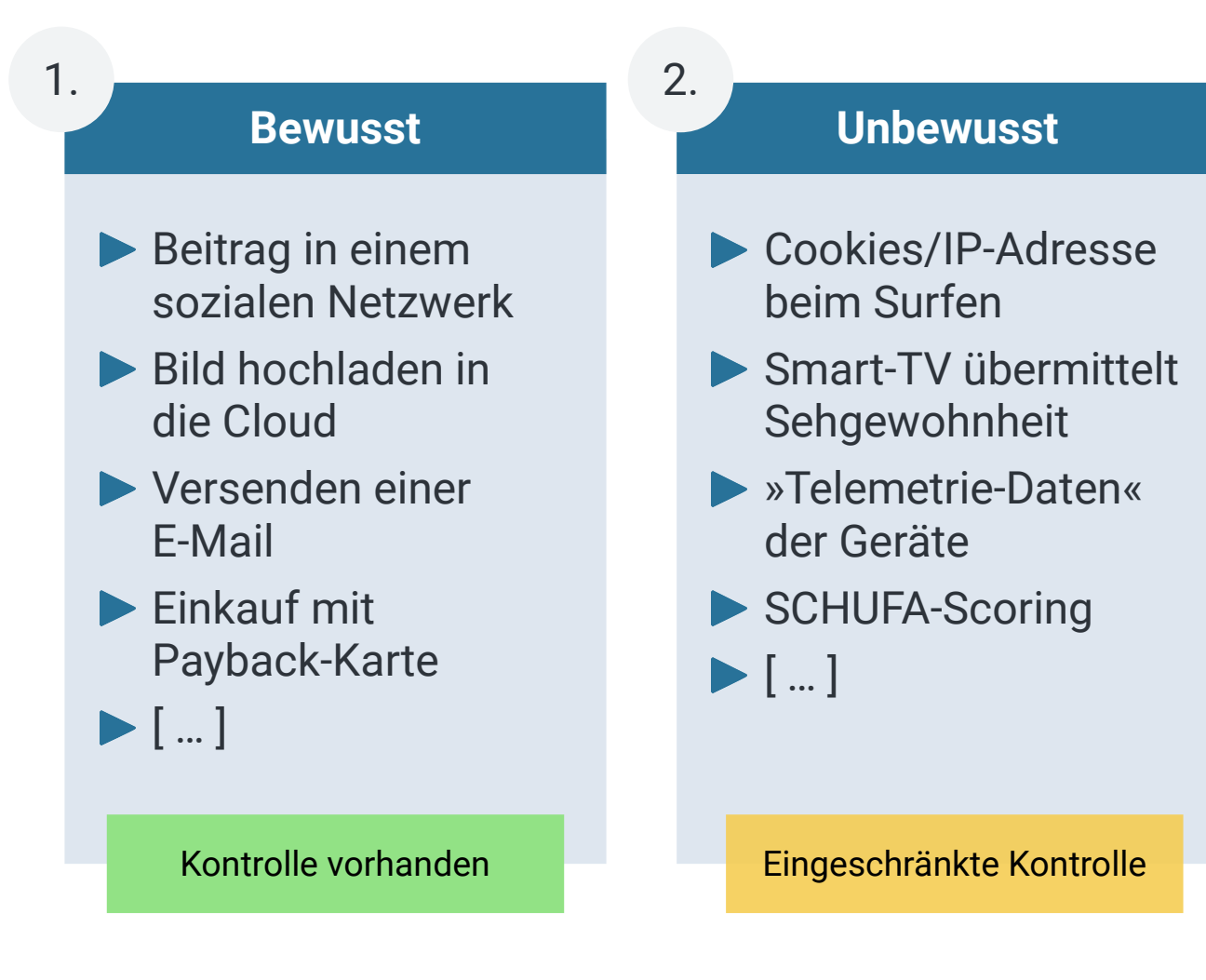

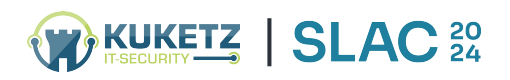

### Digital: Die technische Perspektive

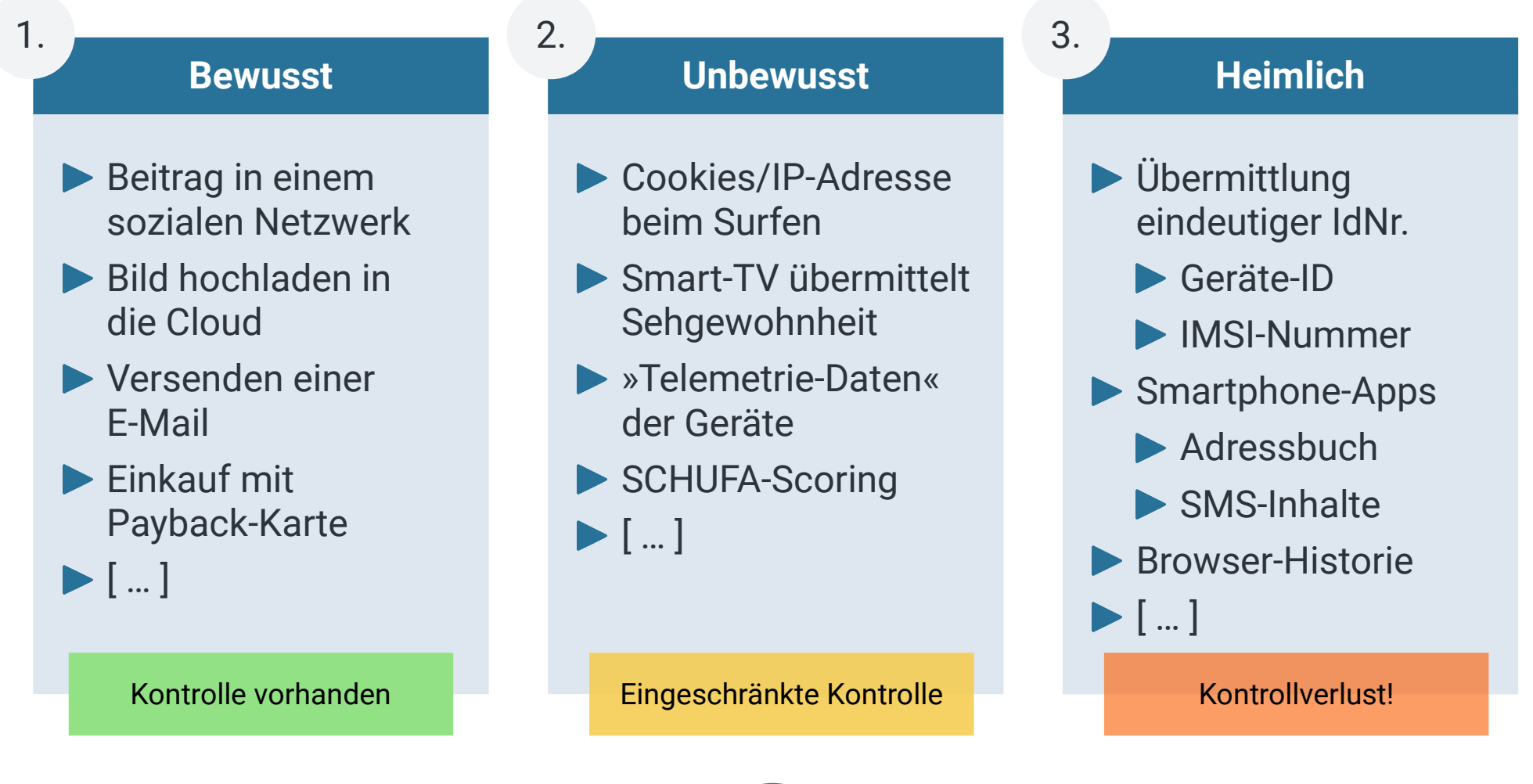

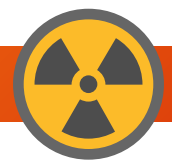

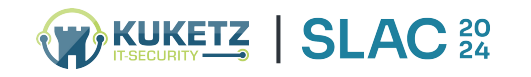

### Analog bzw. Offline gibt es nicht mehr

- **Unablässig** werden Daten von uns erhoben, gespeichert, verknüpft, bewertet und verkauft
- ▶ Das Vorgehen der Datensammler ist subtil und verdeckt
- Es entsteht ein nahezu **vollständiges** Profil

#### **Ihr »digitales Ich«**

- Wie viel verdienen Sie?
- Haben Sie Schulden?
- Leiden Sie an einer Blasenschwäche?
- Welches Auto fahren Sie?
- Was konsumieren Sie?
- Mit wem kommunizieren Sie?
- In welchem Viertel wohnen Sie?

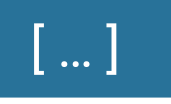

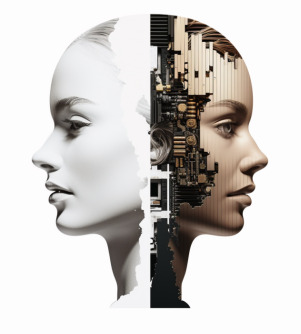

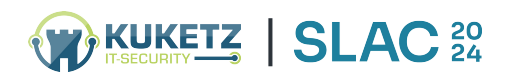

### 1. Vortragsteil Wer hat Interesse an den Daten?

# 

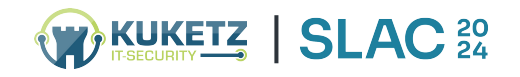

### Die Datensammler » Staat | Geheimdienste

#### **Staat | Geheimdienste**

- Je nach Staat unterschiedliche Ziele
- **Terror-Abwehr**
- Unterdrückung politisch Andersdenkender

 $\blacktriangleright$   $[$  ... ]

1.

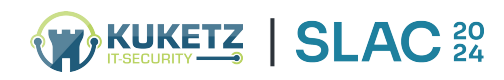

### Die Datensammler » Unternehmen

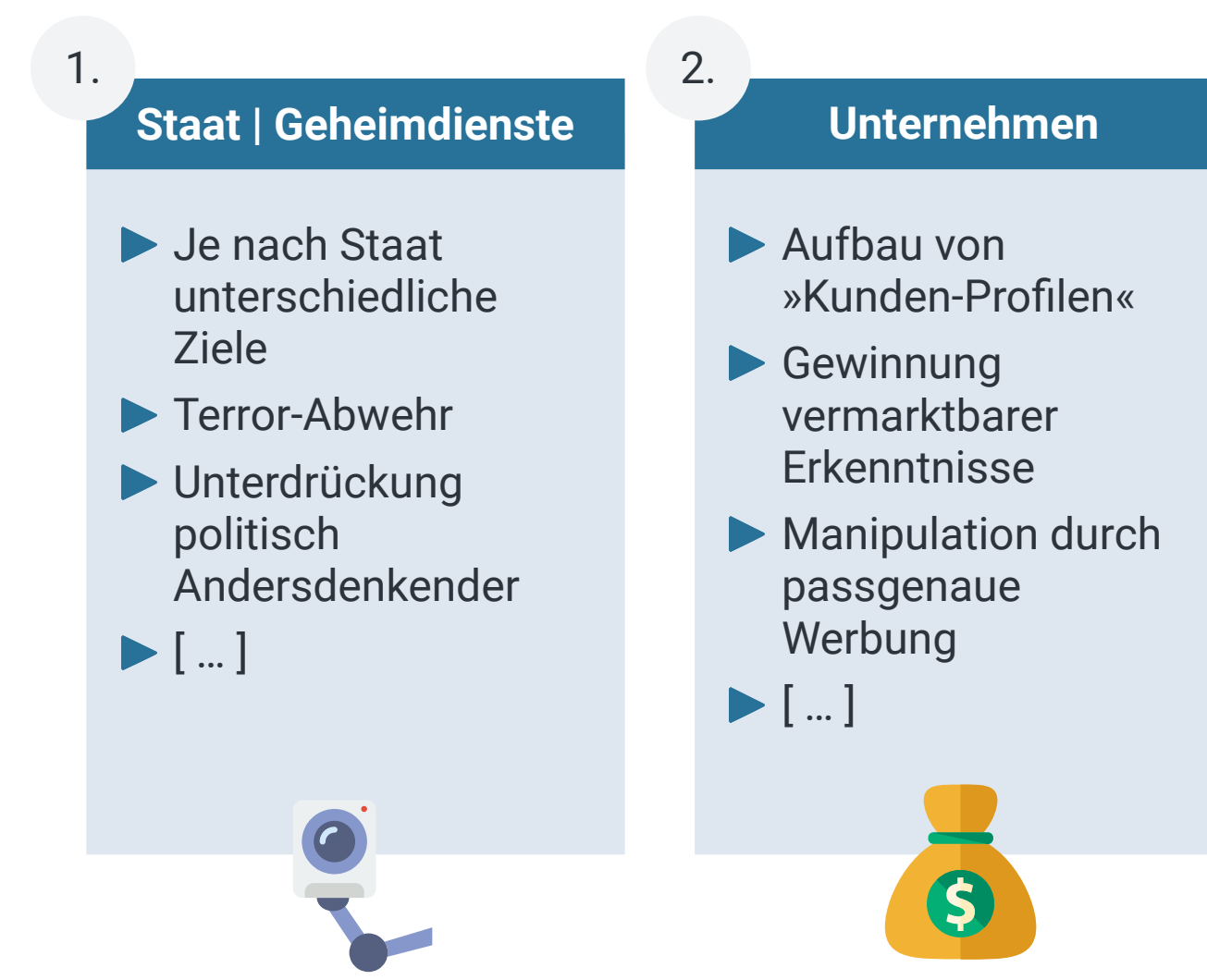

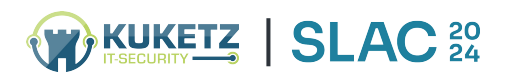

### Die Datensammler » Kriminelle

 $1.$   $2.$   $2.$   $3.$ 

### **Staat | Geheimdienste**

- Je nach Staat unterschiedliche Ziele
- **Terror-Abwehr**
- Unterdrückung politisch Andersdenkender

 $\blacktriangleright$   $[$  ... ]

#### **Unternehmen**

- **Aufbau von** »Kunden-Profilen«
- Gewinnung vermarktbarer Erkenntnisse
- Manipulation durch passgenaue Werbung

 $\boldsymbol{\zeta}$ 

 $\blacktriangleright$   $[$  ... ]

#### **Kriminelle**

- **Datenberge von** Unternehmen / Staat äußerst interessant
- Zielgerichtete »Opfer-Selektion«
- Wer schützt die Datenberge eigentlich?

 $\blacktriangleright$   $[$  ... ]

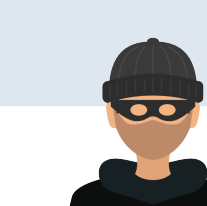

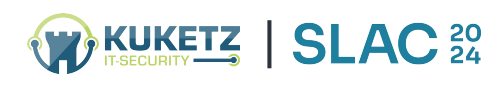

### 1. Vortragsteil **Smartphones | Apps**

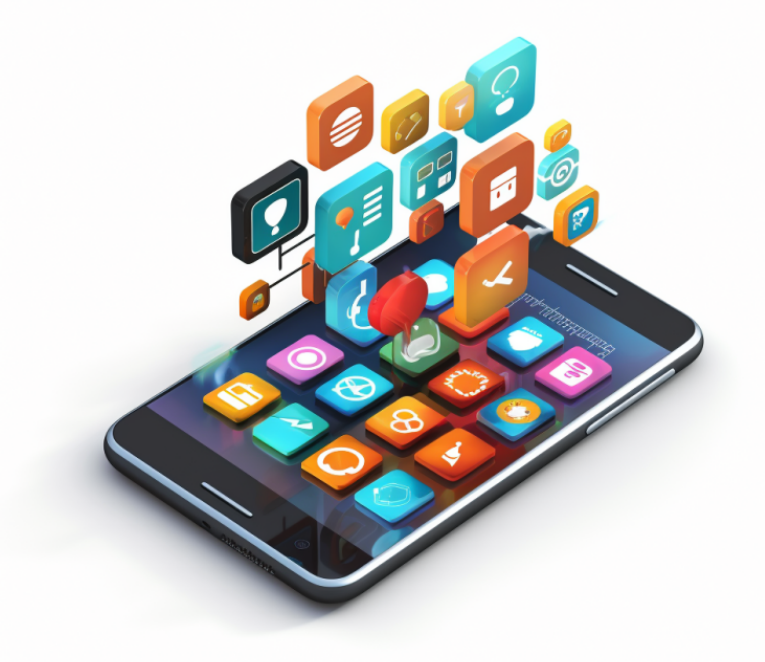

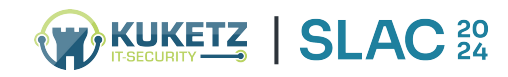

### Was sind Apps?

- ▶ Apps sind Programme für Smartphones
- Erweitern den Funktionsumfang individuell und gemäß den Wünschen des Nutzers
- Angeboten werden **kostenlose** und **kostenpflichtige** Apps
	- ▶ ca. 40% kaufen sich Apps
	- ▶ ca. 45% nutzen lediglich kostenlose Apps
	- ca. 15% laden keine zusätzlichen Apps

**Allgemein gilt**: Smartphone bzw. Apps sind »trendy« und bieten oftmals einen Mehrwert

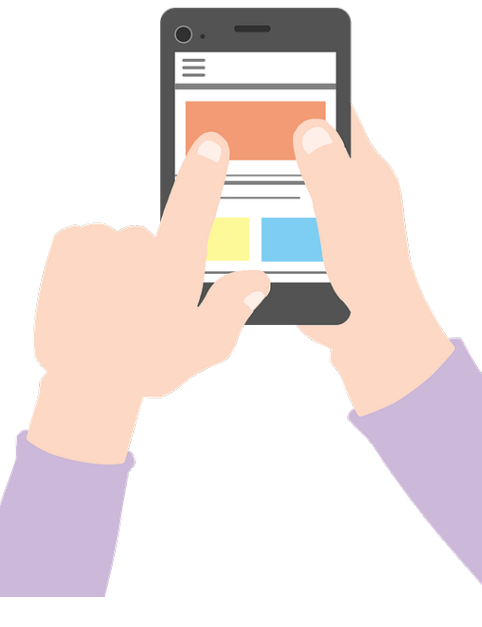

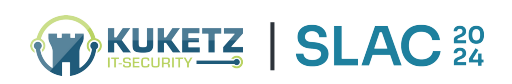

# App-Beispiele

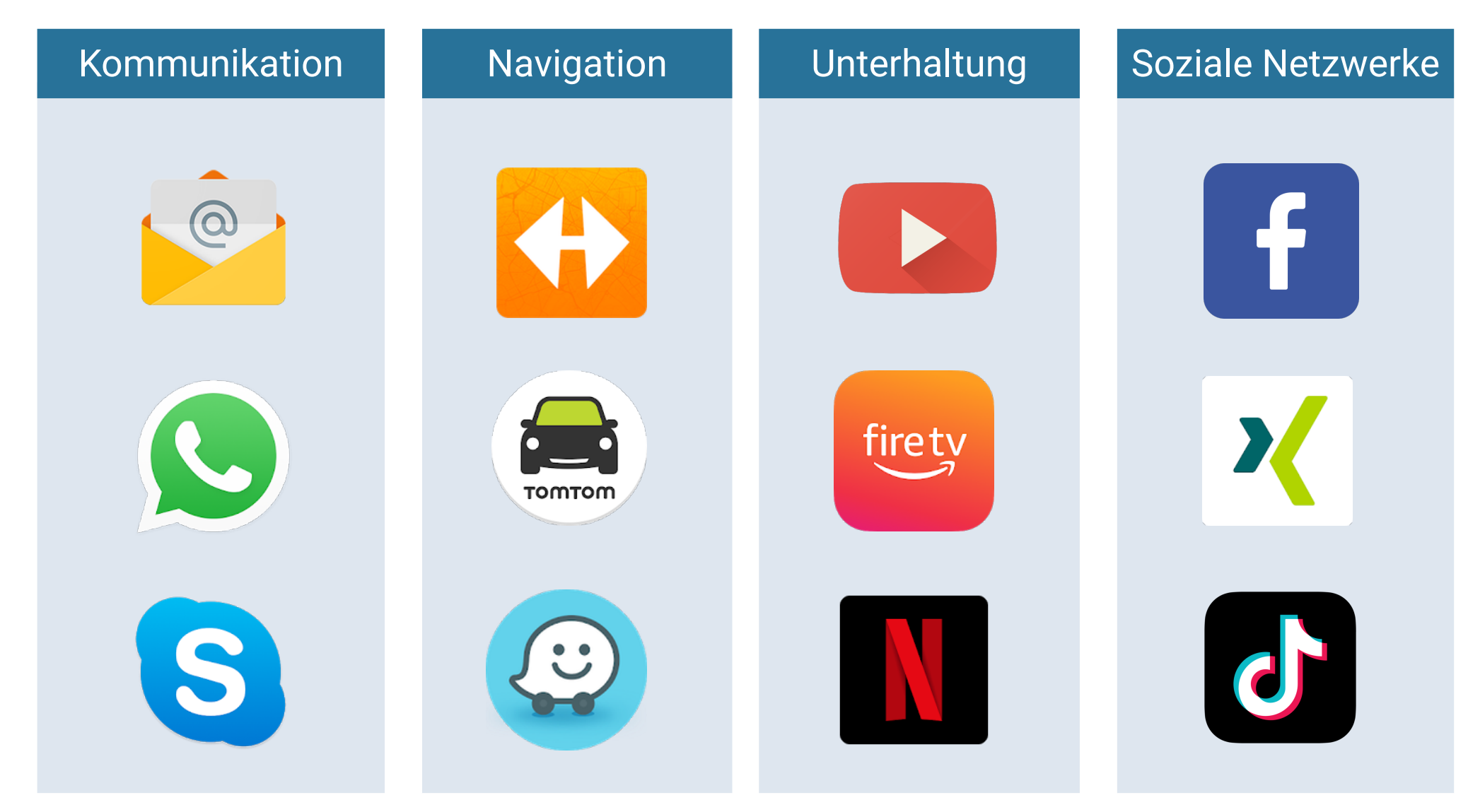

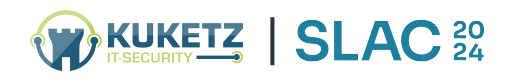

# Nicht überschaubares Angebot

▶ iOS: > 1,8 Millionen **Android**: > 3,5 Millionen

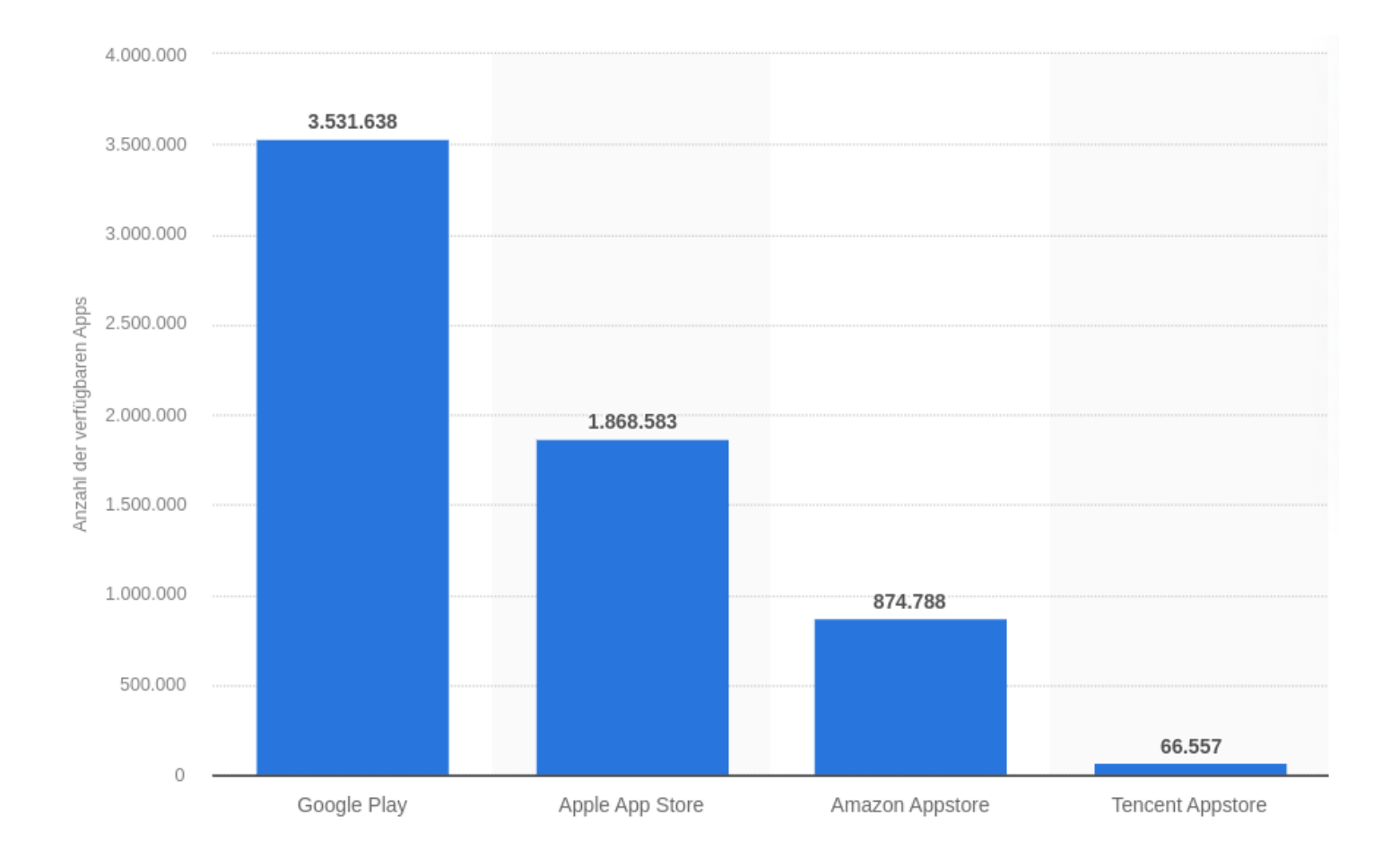

Quelle: statista (Stand Februar 2024)

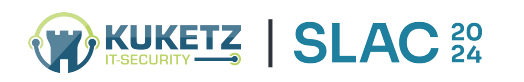

### Allgemeine »Wahrnehmung« von Smartphones

- Smartphones erleichtern »**gefühlt**« unseren Alltag:
	- Wann kommt die Straßenbahn / Zug?
	- ▶ Welche aktuellen News gibt es?
	- ▶ Habe ich neue E-Mails?
	- ▶ Wann hat Tante Gertrud nochmal Geburtstag?
	- **Suggestion** der unbegrenzten Möglichkeiten ...

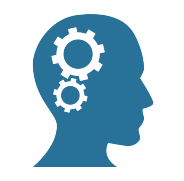

Doch was spielt sich eigentlich hinter den **Kulissen** ab?

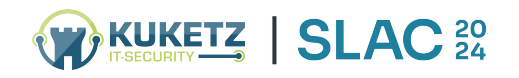

### Die »Realität« von Smartphones

- Smartphone = kleiner **Taschenspion** / **Blackbox**
- Es herrscht eine »Wild West Mentalität«

KUKETZ SLAC<sup>20</sup>

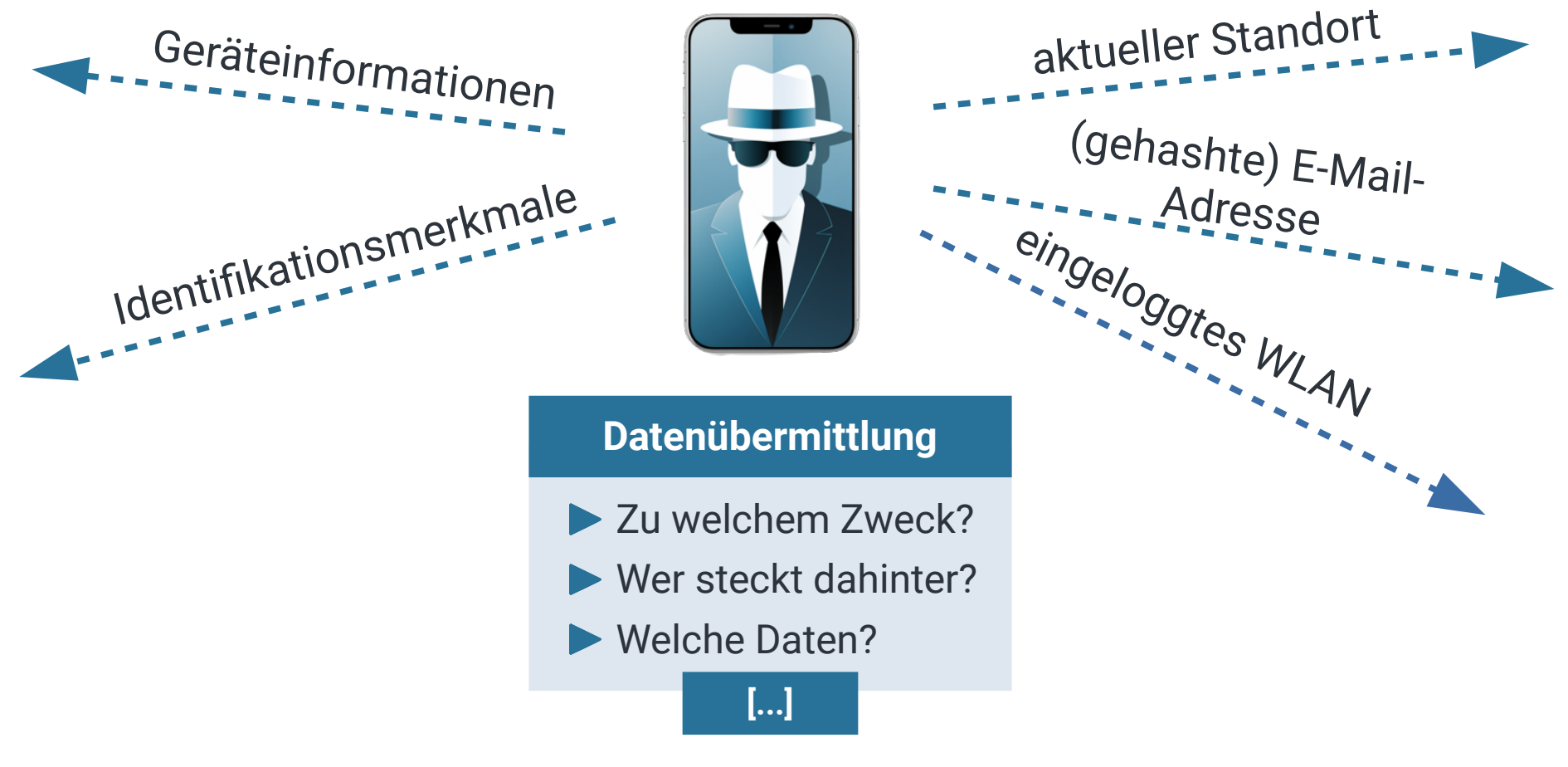

### Was weiß mein Smartphone über mich?

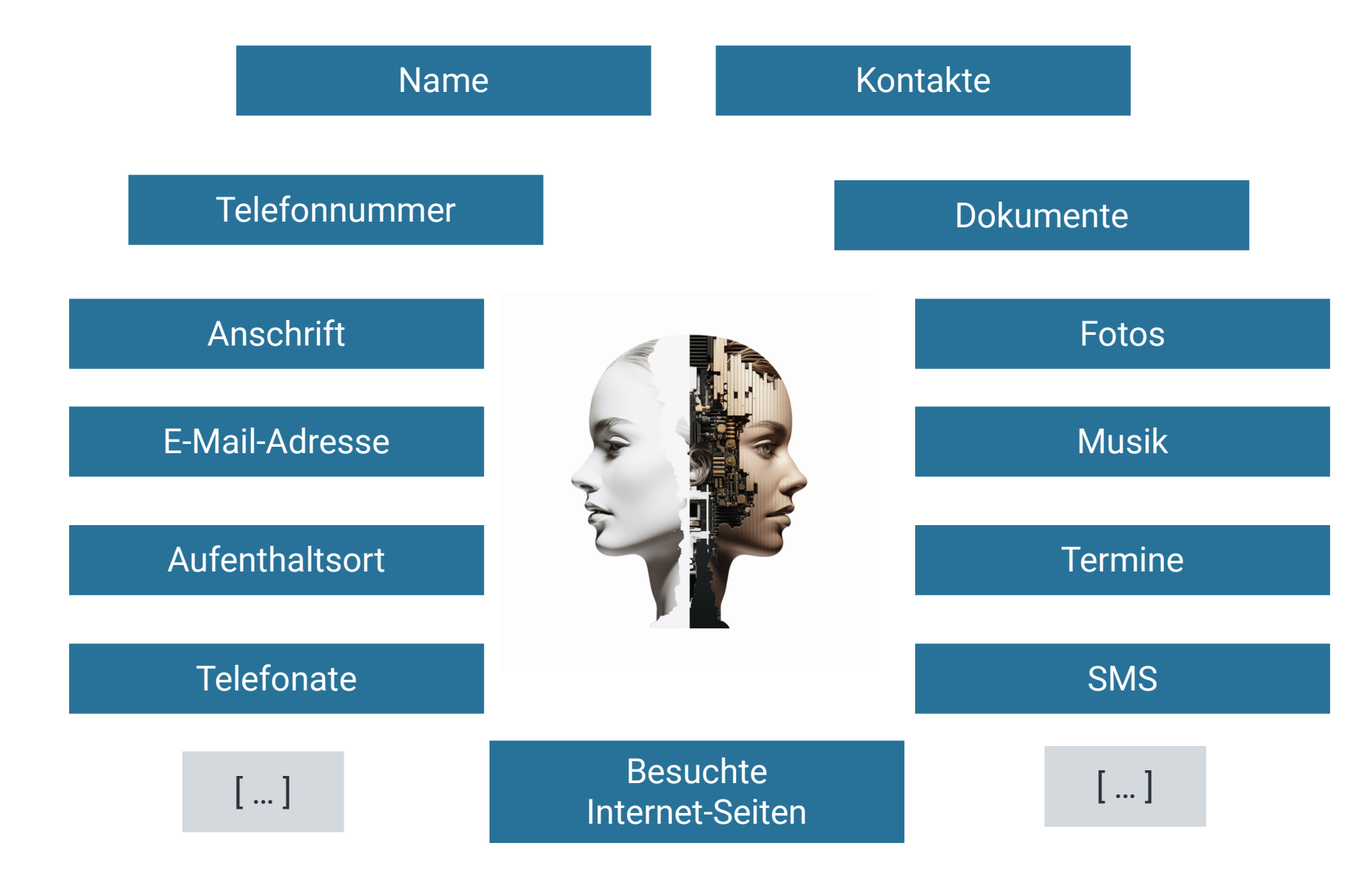

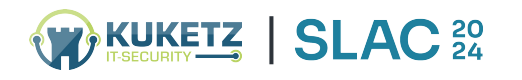

### 2. Darstellung von Datenflüssen App-Beispiele aus der Praxis

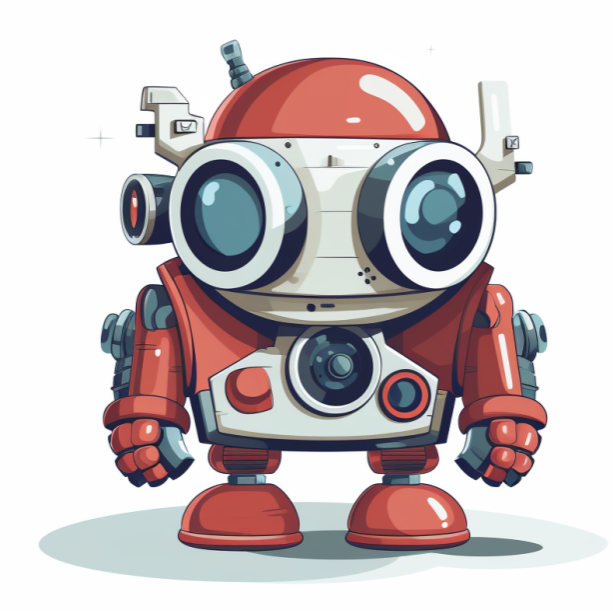

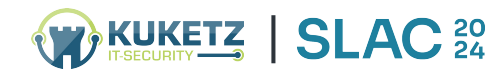

# [1] Vorwort: Analyse der Datenflüsse

- Nachfolgende Erkenntnisse stammen aus dem Mitschnitt des App-Datenverkehrs (TLS-MITM, Cert-Pinning-Ausheblung etc.)
- ▶ Für den Nutzer ist der Datenabfluss im Hintergrund vollkommen intransparent

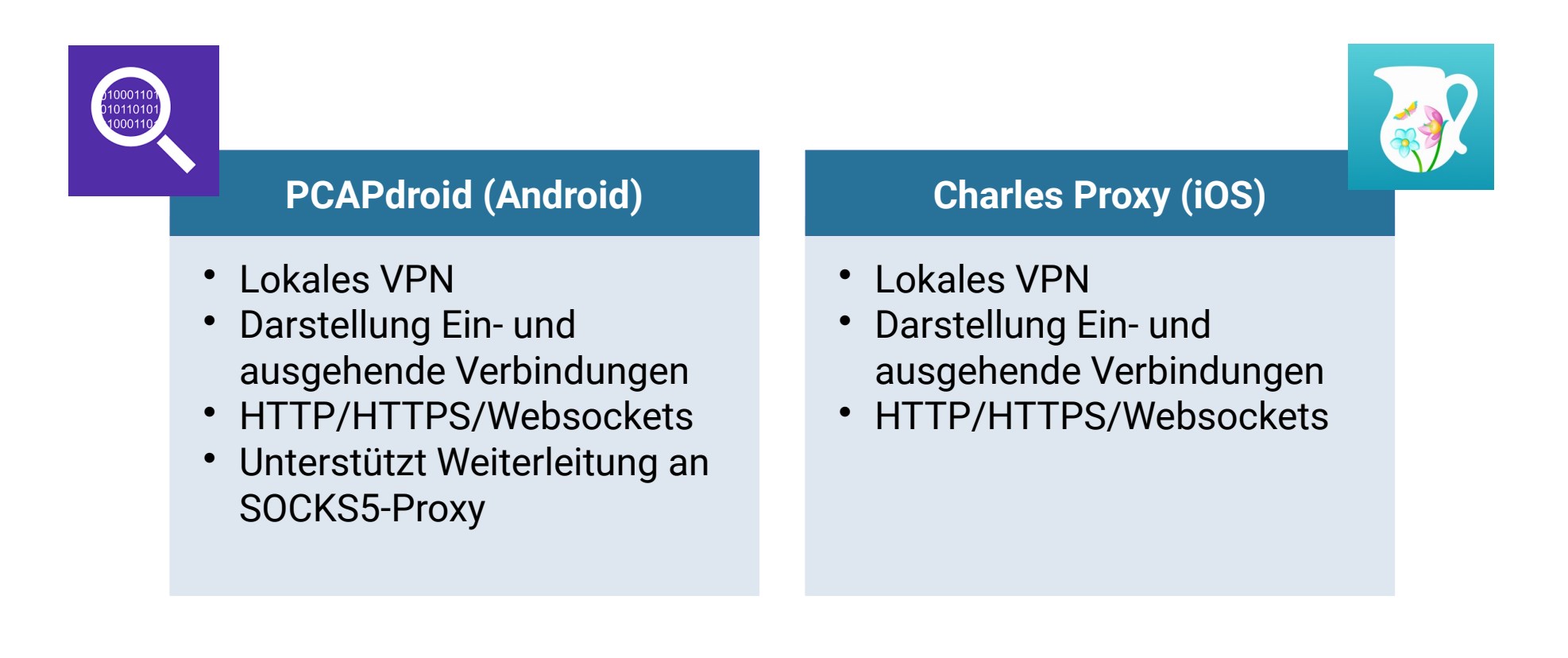

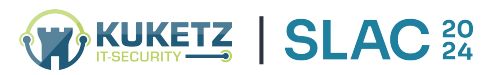

# [1] TripAdvisor: Reiseplaner | Bewertungsportal

#### Übermittelte Daten Drittanbieter:

#### Identifizierungsmerkmale

- Eindeutige Android Geräte-ID
- ▶ Google-Advertisting-ID
- Einmalig generierte Installations-ID
- Einmalig generierter Werbe-Identifier

Sensible (personenbeziehbare) Daten

Alle Suchangaben zu einer Reise (Reiseziel, Ort, Anzahl der Reisenden etc.)

#### Geräte-Informationen

Gerätemodell und Hersteller Verbindungstyp (WiFi, Mobile, etc.)

### [ … ]

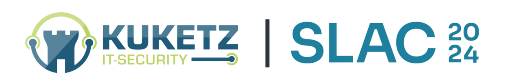

#### Infos

**App**: TripAdvisor **Plattform**: Android **Version**: 51.5 **Downloads**: 100 Millionen **Durchführung**: März 2023

#### Datenschutzhinweise

- Relativ transparent
- Verschweigt Drittanbieter
- **D** Unvollständig

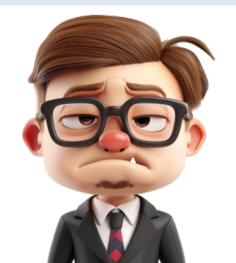

# [2] TripAdvisor: Suchangaben zur Reise » Facebook

#### 1.

#### Verbindung zu: Facebook

#### /tr?

|

**SLAC<sup>20</sup>** 

ev=Search&cd[suggested\_hotels]=[174377,188737,45829 1]&cd[content\_ids]=[174377,188737,458291]&cd[action]= searchresults&cd[destination\_ids]=-

369207&cd[user\_cc1]=de&cd[purchase\_currency]=EUR&c d[checkin\_date]=2023-03-07&cd[checkout\_date]=2023- 03-

08&cd[rooms]=1&cd[nights]=1&cd[value]=0&cd[num\_adul ts]=2&cd[num\_children]=0&cd[city]=Agaete&cd[country]= Spanien&cd[destination]=Agaete&cd[region]=Kanarische Inseln&cd[aid]=7344534&cd[preferred\_neighborhoods]=[] &cd[preferred\_star\_ratings]=[1,5]&cd[val1]=AFmIIlcPwzvv OCPj8v7sqtM=&cd[site]=mobile&cd[val2]=70b8a47aaf62 ba582c4f749732c6e8dc&cd[val3]=14&id=405133399621 612&cd[content\_type]=hotel&cd[currency]=EUR&noscript =1

#### Angebotsklick Booking.com

#### Infos an Facebook

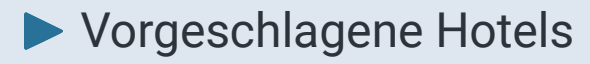

Reiseziel

- **Land (Spanien)**
- **Region (Kanarische Inseln)**
- Stadt (Agaete)
- Währung (Euro)
- Gewünschtes Check-In / -Out
- Anzahl der Räume
- Anzahl der Übernachtungen
- Anzahl der Gäste
- Bevorzugte Bewertungen

[ … ]

Es wird weder eine Einwilligung eingeholt, noch in der Datenschutzerklärung informiert  $\mathcal{W}$ 

## [3] TripAdvisor: Facebook kennt dich!

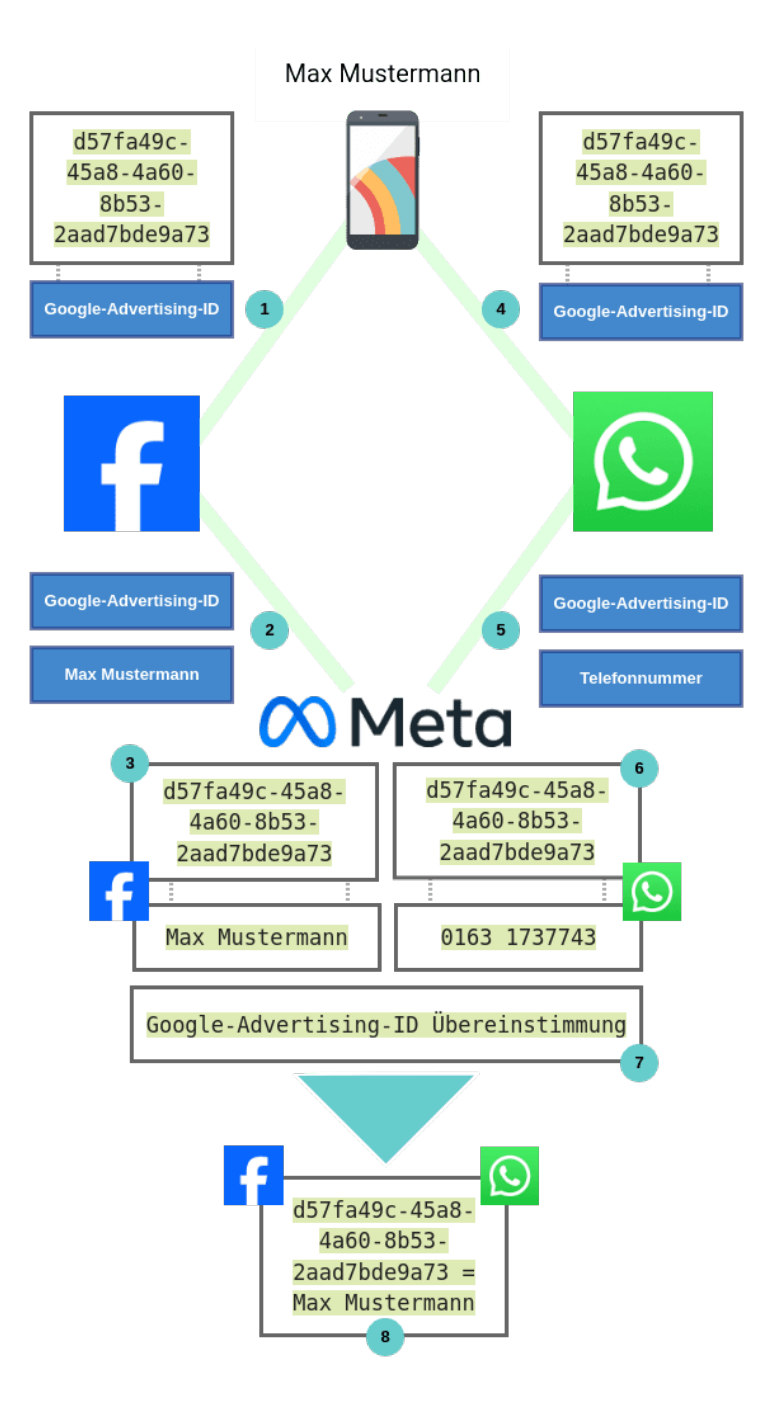

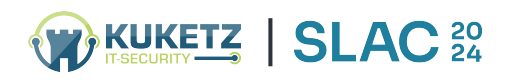

# [1] Runtastic (mittlerweile adidas Running)

#### Übermittelte Daten Drittanbieter:

#### Identifizierungsmerkmale

- Eindeutige Android Geräte-ID
- ▶ Google-Advertisting-ID

Sensible (personenbeziehbare) Daten

Diverse Angaben zum Lauf (Puls, Distanz, GPS-Daten, Alter, Geschlecht etc.)

#### Geräte-Informationen

- Root-Check
- Verbindungstyp (WiFi, Mobile etc.)
- Gerätemodell und Hersteller

#### [ … ]

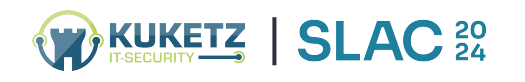

### Infos

**App**: Runtastic **Plattform**: Android **Version**: 9.10 **Downloads**: 50 Millionen **Durchführung**: September 2020

#### Datenschutzhinweise

- **Intransparent**
- Verschweigt Drittanbieter
- Juristische Sprache

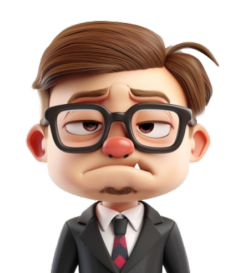

### [2] Runtastic: Laufergebnisse » Pushwoosh.com

#### 1.

#### Verbindung zu: Pushwoosh

{"request":{"v":"4.9.1","device\_type":3,"application":"298A4- 2F32B","tags":{"installed\_apps":

["runtastic.lite"],"running\_goal\_progress":0,"last\_name":"Sie fler","app\_feature\_set":"lite","gender":"male","connected\_so cial\_networks":[""],"connected\_partner\_apps":

[""],"app\_platform":"android","preferred\_distance\_unit":"km", "login\_method":"email","first\_app\_session\_at":"2020-09-26 10:53","mobile\_network\_code":"03","age\_group":"25-

34","amount\_of\_activities":0,"last\_user\_switch\_at":"2020- 09-26

11:00","running\_goal\_progress\_distance":0,"uidt":"0ad9513 26a34afaa574e8436763afed919ccb66f","registered\_at":" 2020-09-26

11:00","amount\_of\_friends":0,"running\_goal\_distance":0,"a ccount\_type":"basic","friends\_updated\_at":"1970-01-01 01:00","running\_goal\_progress\_distance\_delta":0,"first\_na me":"Stefan"},"hwid":"19ccede7d062cacb","userId":"0ad95 1326a34afaa574e8436763afed919ccb66f"}}

#### Nach einem Lauf

|

**SLAC<sup>20</sup>** 

#### Infos an Pushwoosh

- Vor- und Nachname
- Geschlecht
- Verbundene Netzwerke: Google+, Facebook
- Mobilfunkanbieter
- Altersgruppe, z.B. 25–34
- Registrierungsdatum
- Anzahl absolvierter Aktivitäten

 $\vert \hspace{.1cm} \vert ... \hspace{.1cm} \vert$ 

- Anzahl der Freunde
- **Laufziel**
- Anzahl an Schuhen

Es wird weder eine Einwilligung eingeholt,  $\bigodot$ noch in der Datenschutzerklärung informiert

# [1] DB Navigator: Tickets | Reiseplaner

#### Übermittelte Daten Drittanbieter:

#### Identifizierungsmerkmale

- Eindeutige Android Geräte-ID
- ▶ Google-Advertisting-ID
- Einmalig generierte Installations-/User-ID
- Einmalig generierter Werbe-Identifier

Sensible (personenbeziehbare) Daten

Alle Suchangaben zu einer Reise (Reiseziel, Reisezeit, mit/ohne Kind, Anzahl der Reisenden etc.)

#### Geräte-Informationen

Gerätemodell und Hersteller ▶ Verbindungstyp (WiFi, Mobile etc.)

### [ … ]

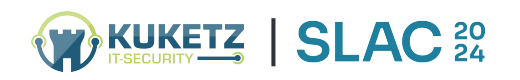

### Infos<sup>'</sup>

**App**: DB Navigator **Plattform**: Android **Version**: 21.12.p03.04 **Downloads**: 10 Millionen **Durchführung**: April 2022

#### Datenschutzhinweise

- Relativ transparent
- **D** Unvollständig
- **Fragwürdig**

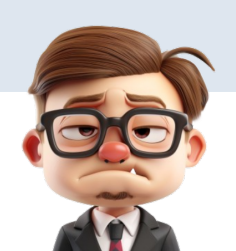

### [2] DB Navigator: Cookie-Banner

#### **Diese App verwendet Cookies**

Wir verwenden Cookies und ähnliche Technologien (im Folgenden Cookies genannt) zur statistischen Nutzungsanalyse, zur Optimierung dieser App, zur Anpassung der Inhalte an Ihre Nutzungsgewohnheiten und für passende Werbung auch auf Drittanbieterseiten (Retargeting). Weitere Informationen finden Sie im Impressum.

Mit einem Klick auf "Alle Cookies zulassen" akzeptieren Sie die Verarbeitung Ihrer Daten und die Weitergabe an unsere Vertragspartner. Im Menü unter "Mein Navigator" können Sie Ihre Auswahl jederzeit anpassen und zusätzliche Informationen in den Datenschutzhinweisen einsehen.

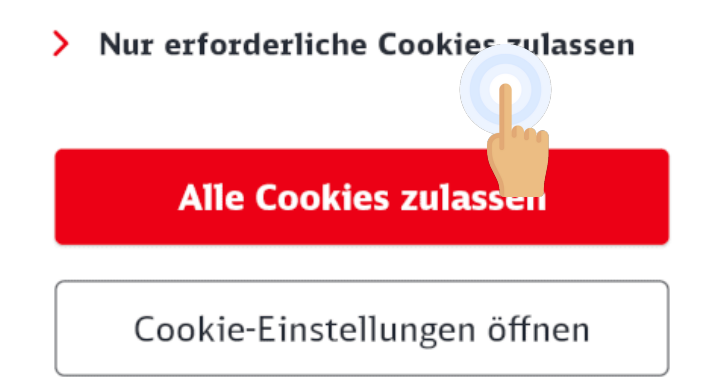

#### **Verwalten Sie Thre Cookie-Einstellungen**

Um Ihnen ein optimales Nutzungserlebnis zu bieten, setzen wir Cookies und ähnliche Technologien ein. Dazu zählen Cookies für den Betrieb und die Optimierung der App als auch für an Ihrem Online-Nutzungsverhalten orientierter Werbung.

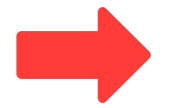

#### Erforderlich

Diese Cookies stellen die Kernfunktion der App sicher und können nicht ausgeschaltet werden.

> Mehr Informationen

#### Analyse und Statistik

Dinco Capline holfon dia Nutzung dar

#### **Alle Cookies zulassen**

Ausgewählte Cookies zulassen

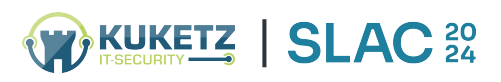

### [2] DB Navigator: Cookie-Banner

#### Erforderlich

Erforderliche Cookies helfen uns dabei, unsere App für Sie technisch zugänglich und nutzbar zu machen. Dadurch werden wesentliche Grundfunktionalitäten nutzerfreundlich ermöglicht, wie z.B. die Navigation durch die App oder die richtige Darstellung von Inhalten.

#### Verarbeiter im Auftrag der DB mit **Zweck und Speicherdauer**

**Adobe Analytics** 4-6 Riverwalk, Citywest Business Campus, Dublin 24, Republic of Ireland

Messen und Bewertung der Webseitennutzung, Erstellung von Statistiken

2 Jahre

CrossEngage CrossEngage GmbH, Gontardstr. 11, 10178 Berlin, Deutschland

Zurück zu Cookie-Einstellungen

#### **»Erforderliche« Dienstleister**

- **Adobe Analytics**
- **CrossEngage**
- **DB Systel GmbH**
- DB Vertrieb GmbH
- **Easy Marketing GmbH**
- **Intuition Machines Inc.**
- **Department**
- **D** Qualtrics
- $\blacktriangleright$  Telium Inc.
- Verint Systems GmbH

Das Märchen von der »unbedingten Erforderlichkeit«

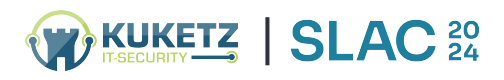

### Erkenntnisse

- ▶ Noch bevor der Nutzer überhaupt eine Entscheidung getroffen hat (Cookie-Consent-Banner), fließen bereits Daten an Marketing-, Analyse- und Tracking-Dienstleister ab
- ▶ Nach Auswahl »Nur erforderliche Cookies zulassen« Übermittlung von Daten bzw. User-Tracking
- ▶ Betroffene werden über Datenschutzerklärung über den Zweck zwar aufgeklärt, nicht aber darüber, welche Daten übermittelt werden

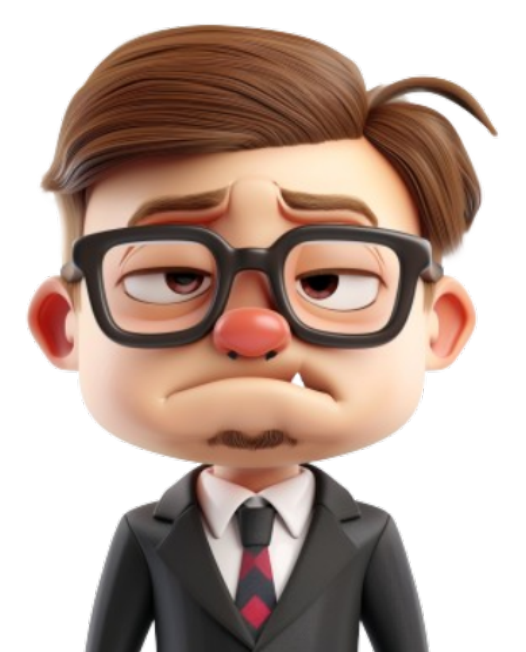

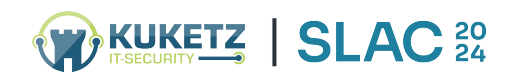

## [3] DB Navigator: Reiseanfrage » Adobe Inc.

1.

### Verbindung zu: Adobe Inc.

ndh=1&ce=UTF-

8&c.&direkt=nein&fahrrad=nein&basePurpose=1&ownPurpose= 0&kleinkind=0&schnell=ja&Prozess=Reiseauskunft&reisende=1 &seitenbereich=AND\_NAT\_DEU\_DE\_ASK&via=nein&abfahrtstag =2022-02-

08&zieltyp=Haltestelle&klasse=2&starttyp=Haltestelle&suchpar ameterHin=H%3E0%3EDi%3EAb

%3E10%3A58&verkehrsmittel=Alle&plattform=Android

%20App&favorit=nein&erwachsene=1&bctype=-

1&a.&CarrierName=congstar&AppID=DB%20Navigator

%2021.12.p03.04%20%28211200007%29&RunMode=Applicatio n&OSVersion=Android

%2010&TimeSinceLaunch=162&DeviceName=Mi

%20A1&Resolution=1080x1920&.a&liveverbindung=ja&aban=A bfahrt&junge\_erwachsene=0&kind=0&zielpunkt=Stuttgart %20Hbf&loginstatus=logout&sprache=DE&landversion=DEU&st artland=8000191&umsteigezeit=0&interestRelated=0&senioren =0&ermaessigung=Ohne&seitenname=AND\_NAT\_DEU\_DE\_ASK \_Verbindungen&zielland=8000096&ablauf=ASK&bcstatus=kein

&startpunkt=Karlsruhe

%20Hbf&abfahrtswochentag=1&kundentyp=-

1&.c&t=00%2F00%2F0000%2000%3A00%3A00%200%20- 60&pageName=AND\_NAT\_DEU\_DE\_ASK\_Verbindungen

### Reiseplanung

#### Infos an Adobe Analytics

- Eindeutige Adobe-ID
- Start- und Zielbahnhof
- Kleinkind dabei?
- Anzahl Reisende
- Reisedatum
- Umsteigepunkte
- Bahncard vorhanden?
- Mobilfunkanbieter
- weitere Geräteinformationen

[ … ]

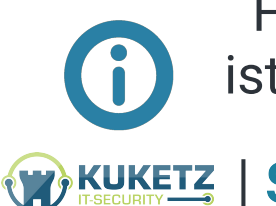

Für den Abruf von Zugverbindungen sowie die Buchung von Tickets ist die kommerzielle Weiterverwertung der personenbezogenen Daten der Reisenden nicht "unbedingt erforderlich" **SLAC**<sup>20</sup>

### Nicht nur ein Problem mit der Pünktlichkeit

Die Deutsche Bahn hat nicht nur ein immenses Problem mit der Pünktlichkeit bzw. Zuverlässigkeit, sondern auch ein riesengroßes Problem mit dem Datenschutz.

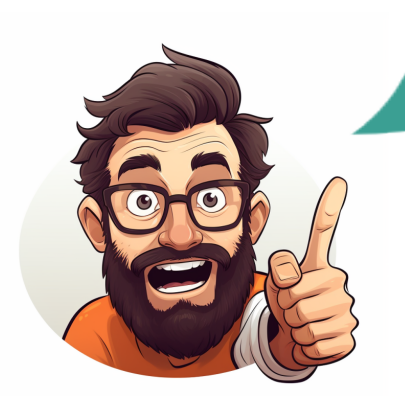

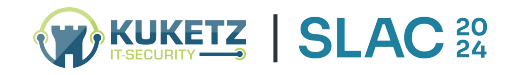

### 2. Vortragsteil Eine bittere Erkenntnis

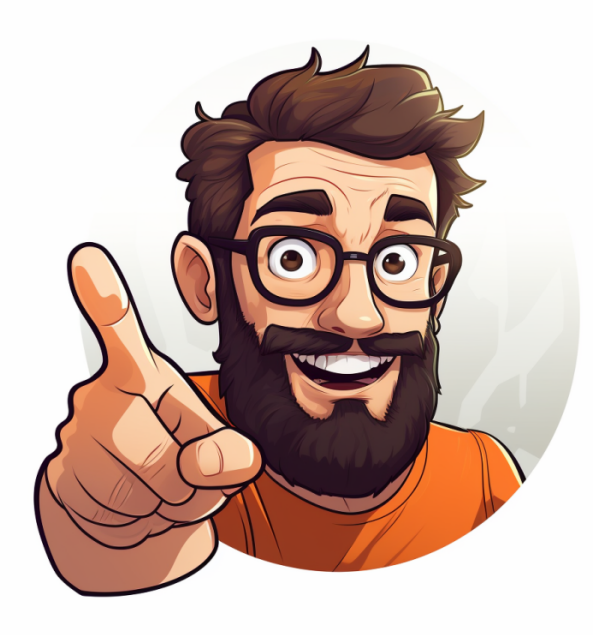

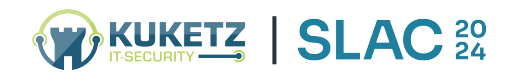

### DSGVO | TTDSG

Mal (sehr) wenige Apps ausgeklammert:

Bei der Analyse von Apps lautet die Frage nicht, ob man Datenschutzverstöße findet, sondern wie **viele** und **wie** schwerwiegend diese sind

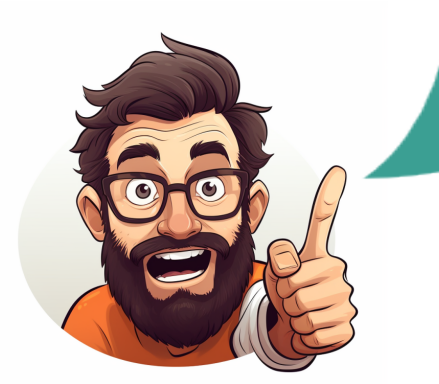

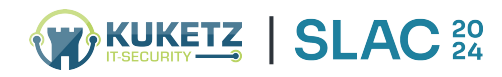

### Es geht um eines: Die eindeutige Identifizierung [1]

### Eindeutige **Identifizierungsmerkmale** wie bspw.

- ▶ Ad-Tracking-ID, (Google-)Advertising-ID
- Android-ID, iOS UDID
- IMSI, IMEI, ICCID, MSISDN, etc.
- ▶ MAC-Adresse, WLAN-SSID, IP-Adresse
- ▶ sind im App-Kontext meist wesentlich interessanter, als der Zugriff auf persönliche Informationen (bspw. Kontakte, Fotos)
- Diese Identifizierungsmerkmale lassen sich mit den Informationen/Inhalten **verknüpfen**, die Anwender bei der Nutzung von Apps aufrufen

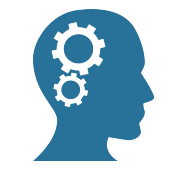

Wie könnte dies in der Praxis aussehen?

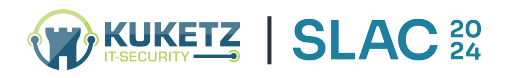

### Es geht um eines: Die eindeutige Identifizierung [2]

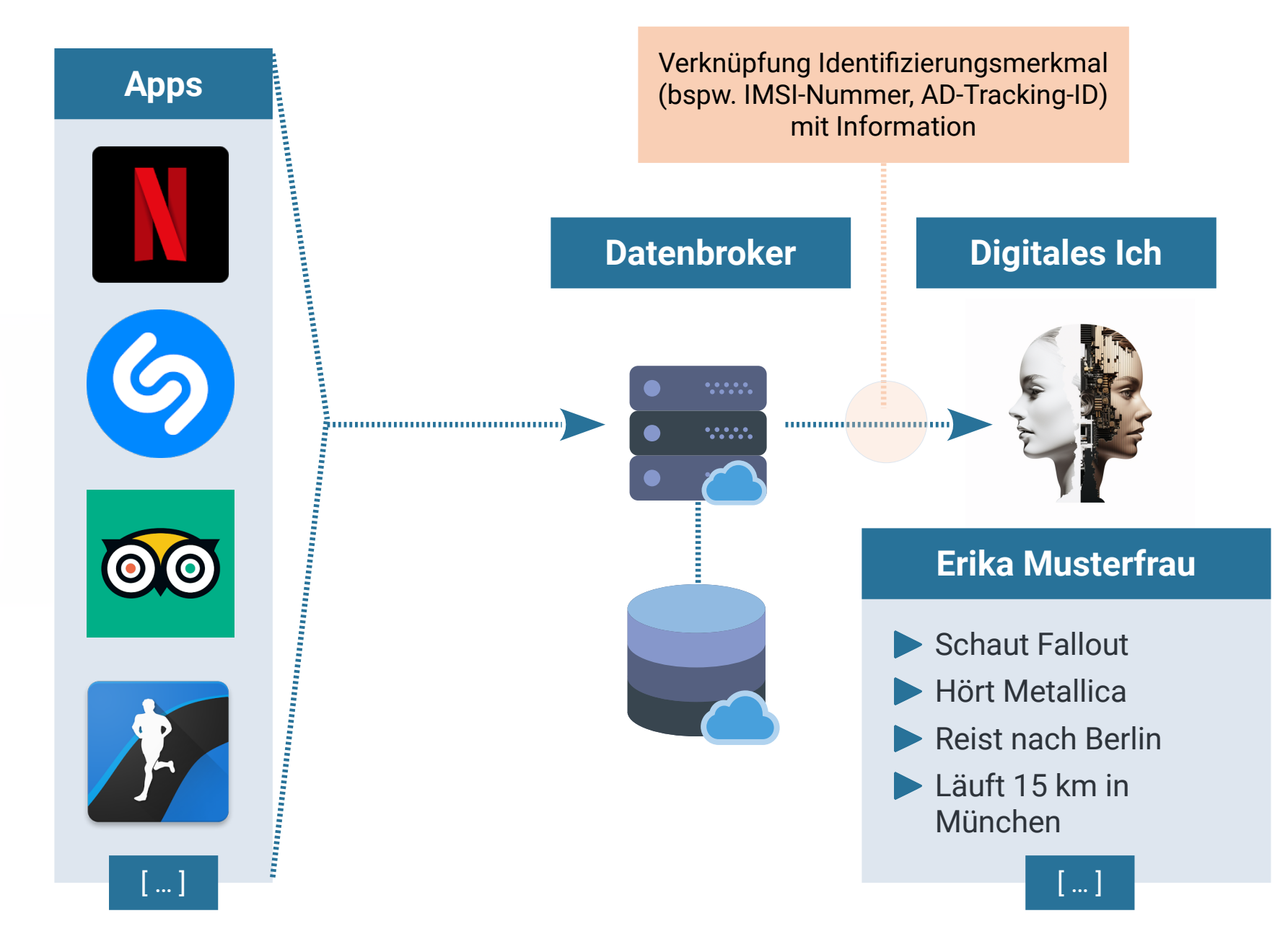

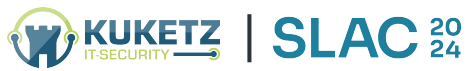

 $\bullet$ 

### Zwischenfazit

Sie haben lediglich die »**gefühlte**« Kontrolle über ihre Daten

Was auf einem Smartphone **tatsächlich** im Hintergrund passiert, entzieht sich Ihrem Einfluss

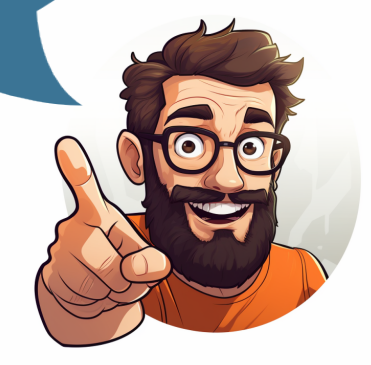

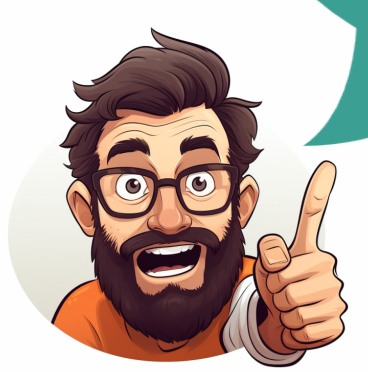

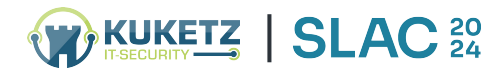

### Live App-Mitschnitte

- **Kurzanalyse des Netzwerkverkehrs**
- ▶ Nicht alle Apps »spielen mit«
- Analyse lässt sich auch selbst direkt auf dem Gerät durchführen

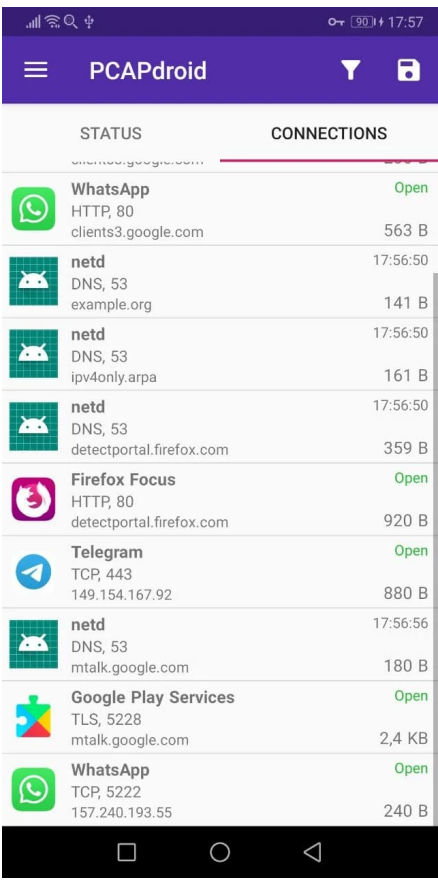

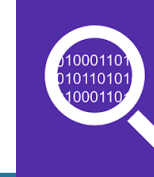

### **PCAPdroid (Android)**

- Lokales VPN
- **Darstellung Ein- und** ausgehende Verbindungen
- **HTTP/HTTPS/ Websockets**

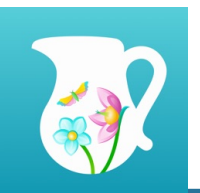

### **Charles Proxy (iOS)**

- **Lokales VPN**
- **Darstellung Ein- und** ausgehende Verbindungen
- **HTTP/HTTPS/ Websockets**

[App-Verkehr mitschneiden](https://www.kuketz-blog.de/empfehlungsecke/#app-verkehr)

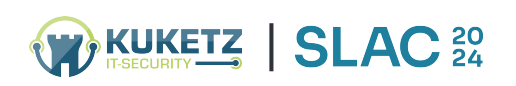

### **3. Tipps und Tricks** Gegenmaßnahmen [Android/iOS]

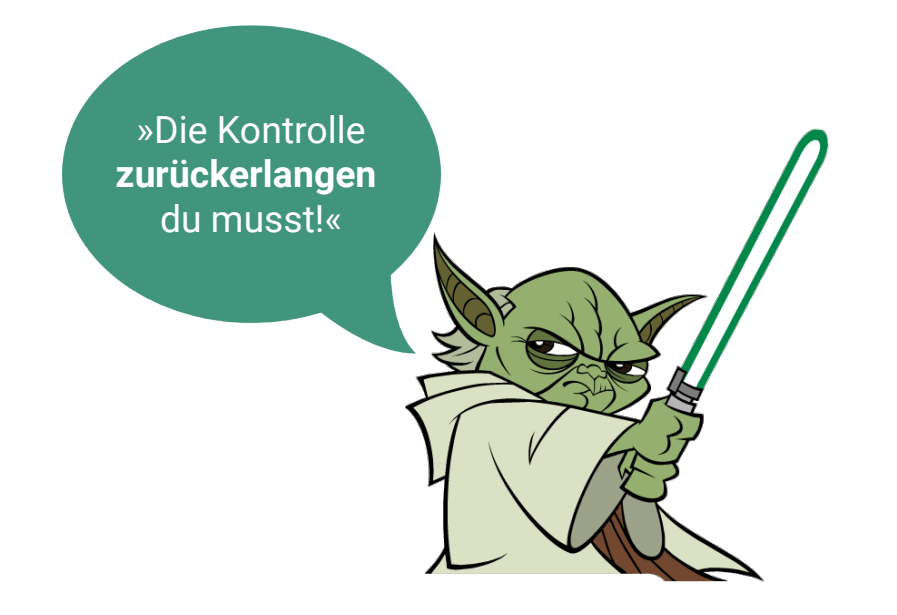

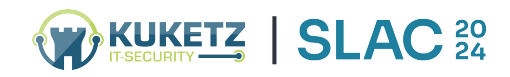

### Allgemeiner Tipp: Smartphone entrümpeln

- Zunächst einmal: Smartphone entrümpeln!
	- Auf welche Apps kann ich **verzichten**?
	- Welchen Apps **vertraue** ich / welchen nicht?
	- Welche Apps **verletzen** nicht nur meine Privatsphäre, sondern auch den meiner gespeicherten Kontakte?

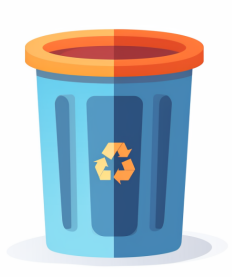

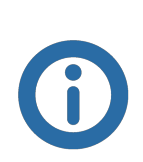

Anschließend bei der Installation neuer Apps auf die **Berechtigungen** achten und die Datenschutzhinweise lesen

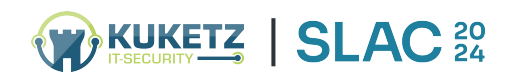

### Android/iOS: Drei Varianten

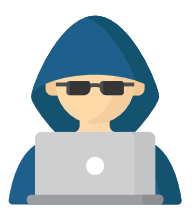

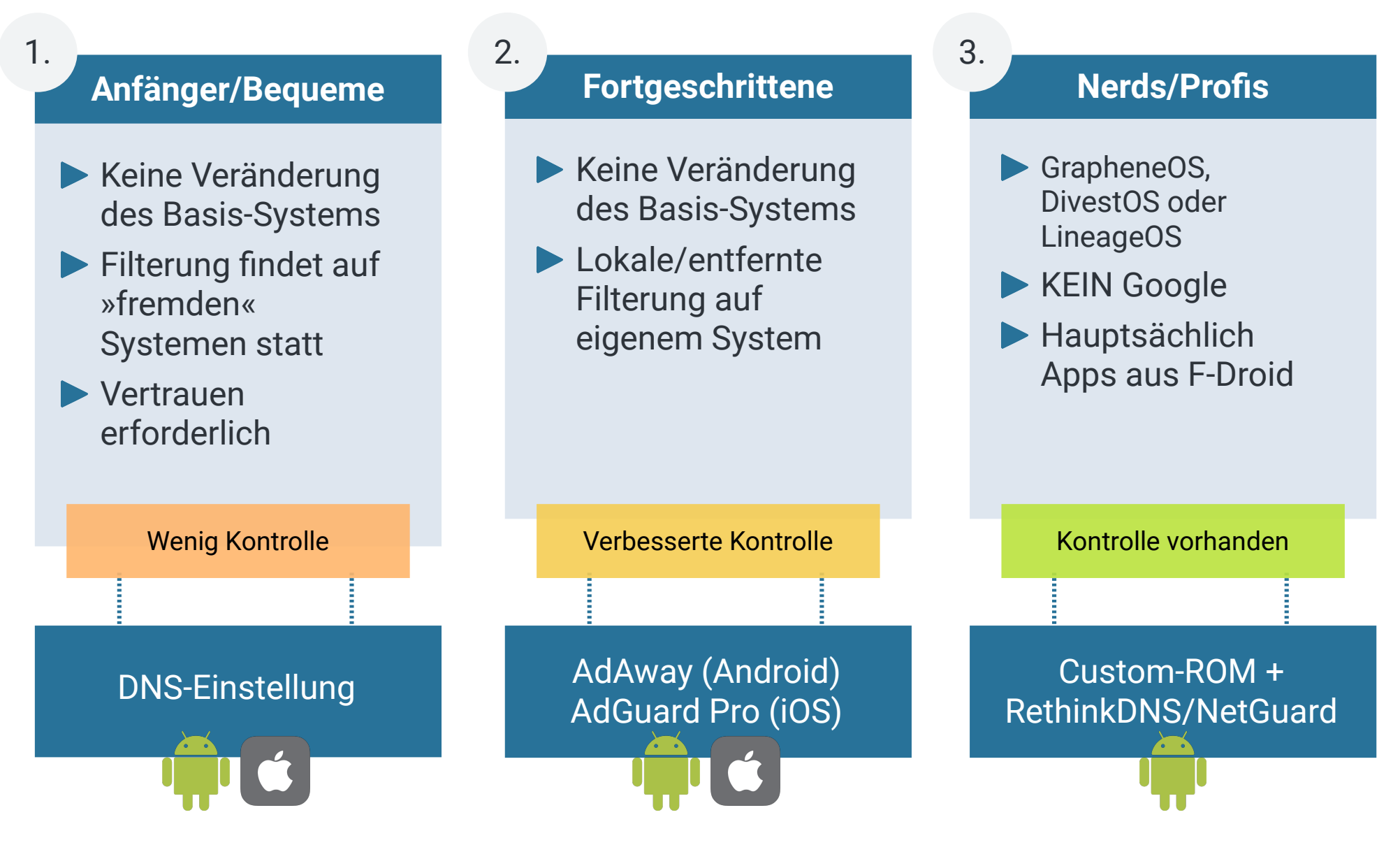

# [1] Anfänger/Bequeme

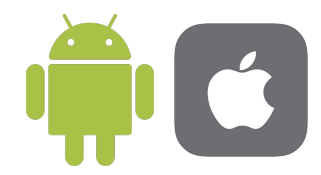

- Einfaches Prinzip: Filterung/Blockieren anhand Filterlisten
- Filterlisten sind auf einem entfernen DNS-Server hinterlegt
- $\blacktriangleright$  werbung.server.de  $\rightarrow$  127.0.0.1

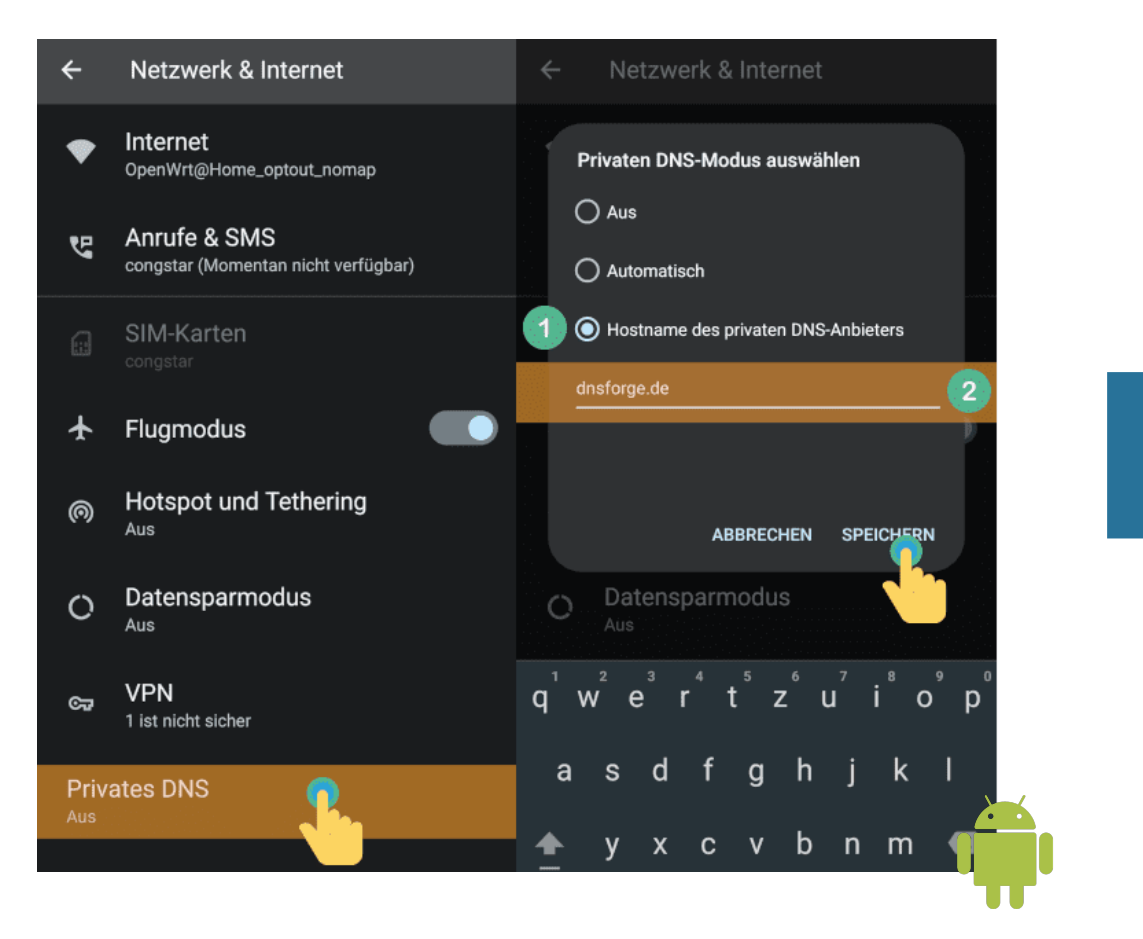

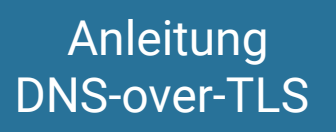

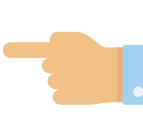

# [2] Fortgeschrittene

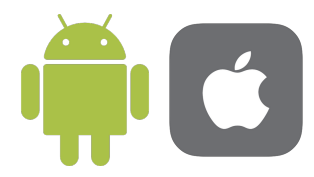

- Datenverbindungen werden gefiltert:
	- ▶ Lokal mit [AdAway](https://adaway.org/) (Android) oder [AdGuard Pro](https://www.kuketz-blog.de/adguard-pro-tracking-und-werbung-unter-ios-unterbinden/) (iOS)
	- ▶ Entfernt mit [Pi-hole](https://pi-hole.net/), [AdGuard Home](https://github.com/AdguardTeam/AdGuardHome), OpenWrt etc.

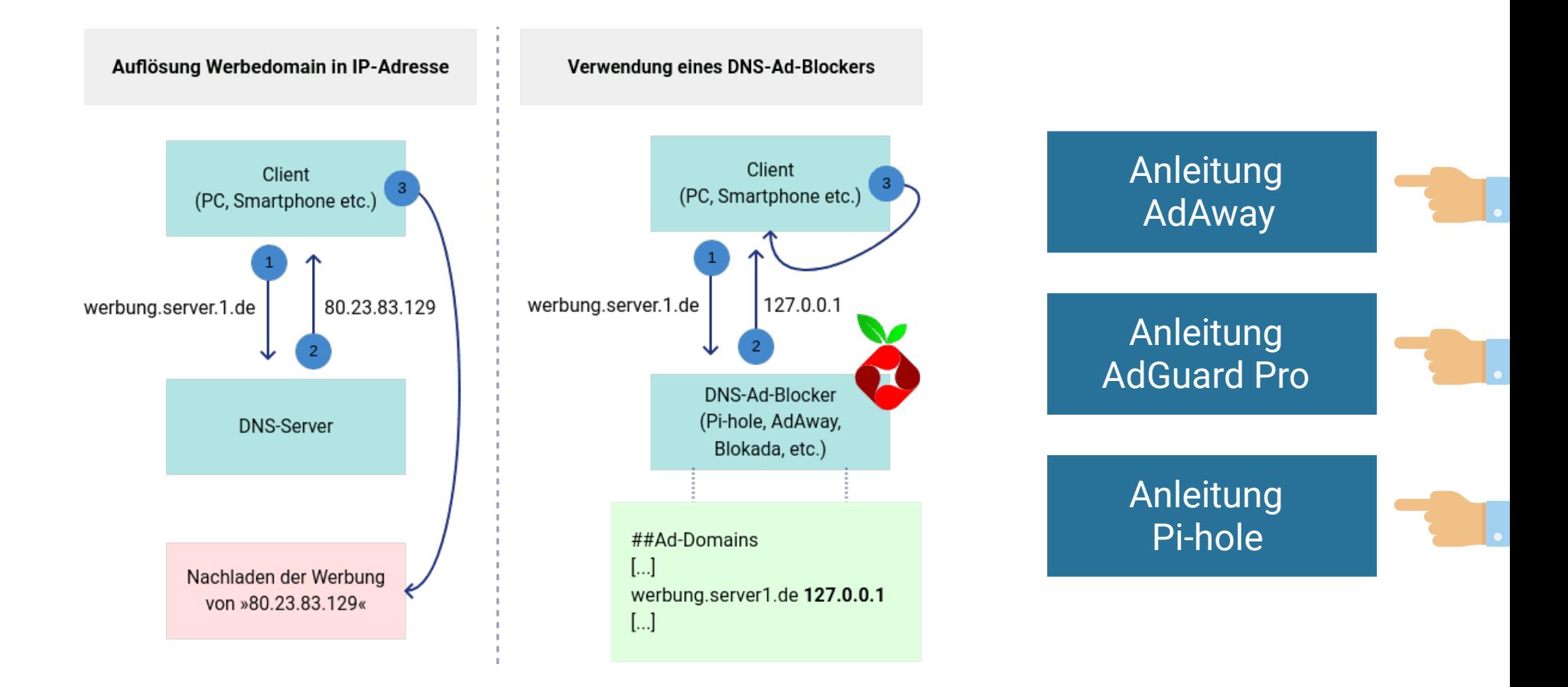

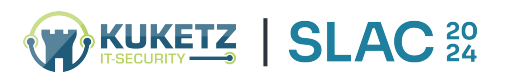

# [2.1] Datenverbindungen einschränken

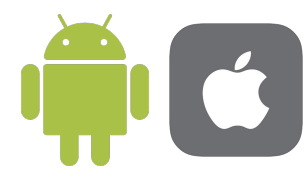

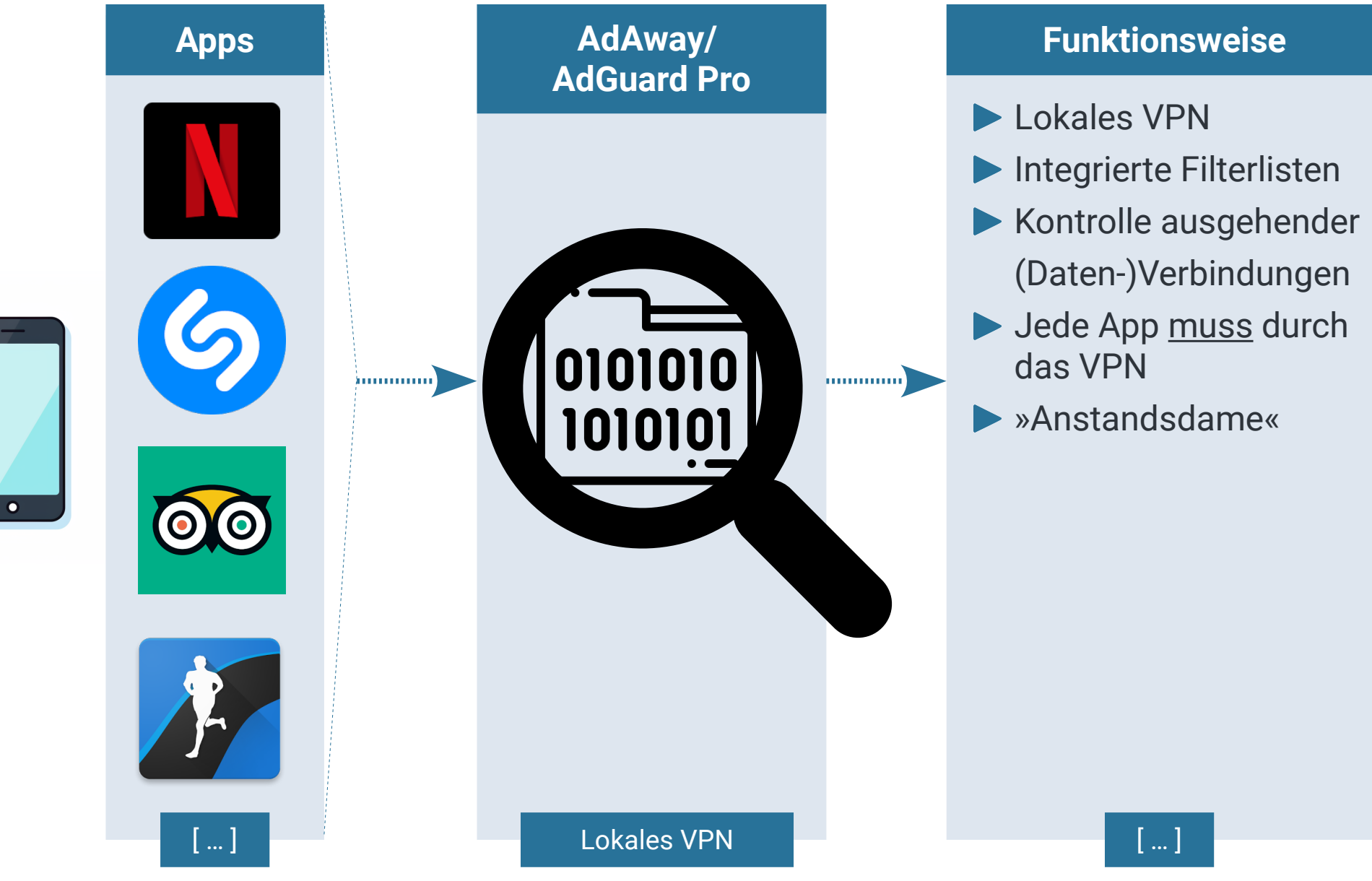

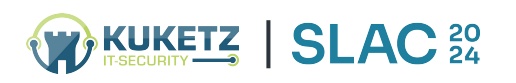

# [2.2] Datenverbindungen einschränken

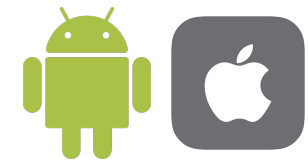

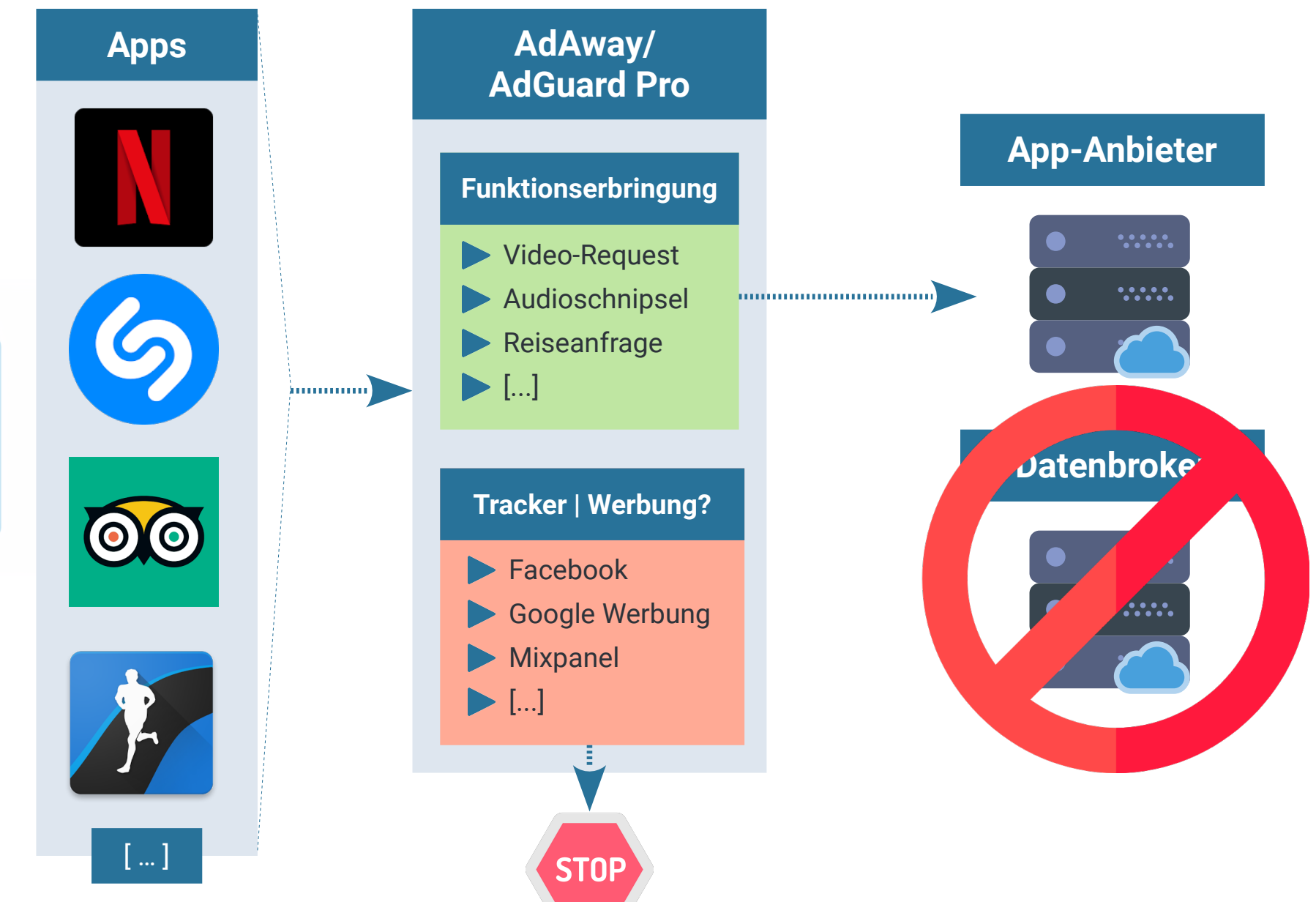

 $\bullet$ 

# [3] Nerds/Profis

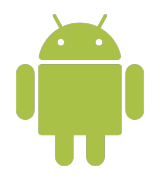

- Google wird **komplett** vom Smartphone verbannt (keine GAPPS)
- ▶ Custom-ROM (bspw. [GrapheneOS](https://grapheneos.org/), [DivestOS](https://divestos.org/), [LineageOS](https://lineageos.org/))
- Datenverbindungen werden mit [RethinkDNS](https://rethinkdns.com/)/[NetGuard](https://www.kuketz-blog.de/netguard-datenverkehr-von-android-apps-filtern-privatsphaere-schuetzen/) eingeschränkt/gefiltert
- **Hauptsächlich** FOSS-Apps laden/nutzen bspw. [F-Droid Store](https://f-droid.org/)

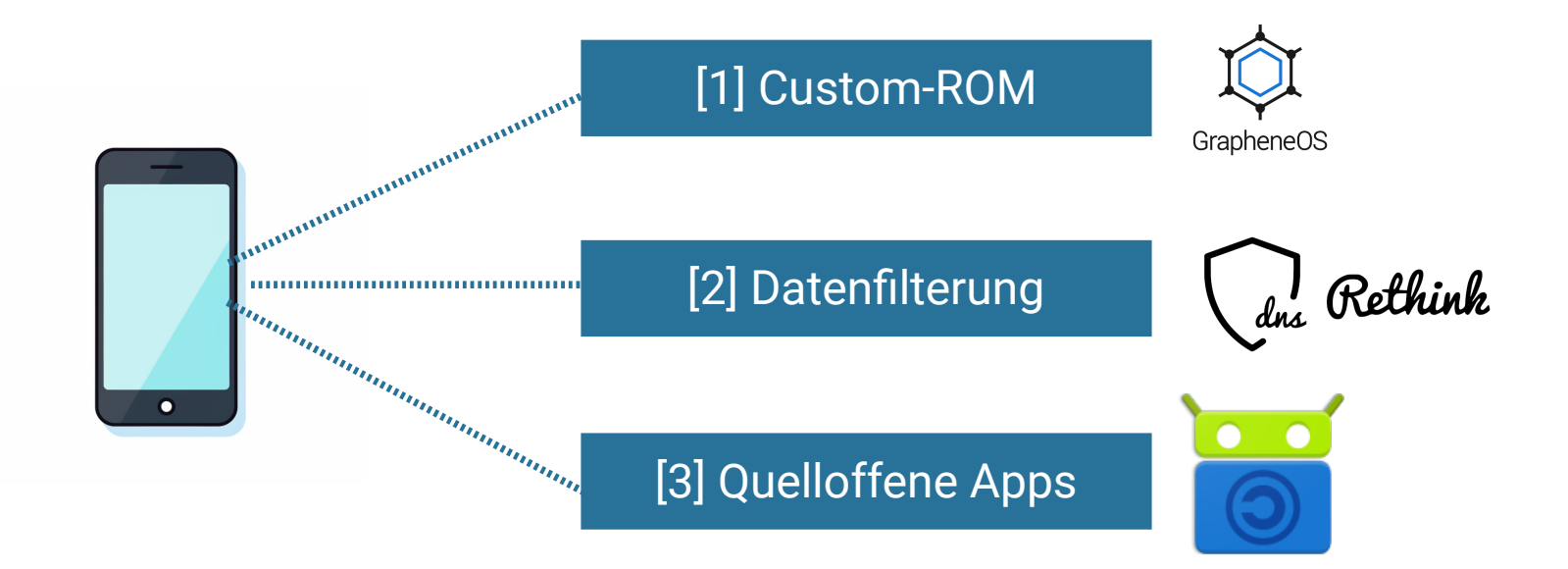

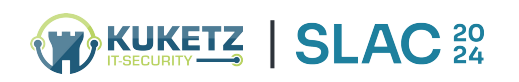

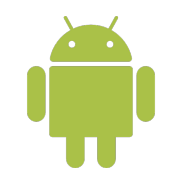

# [3.1] RethinkDNS: Beispiel DB-Navigator

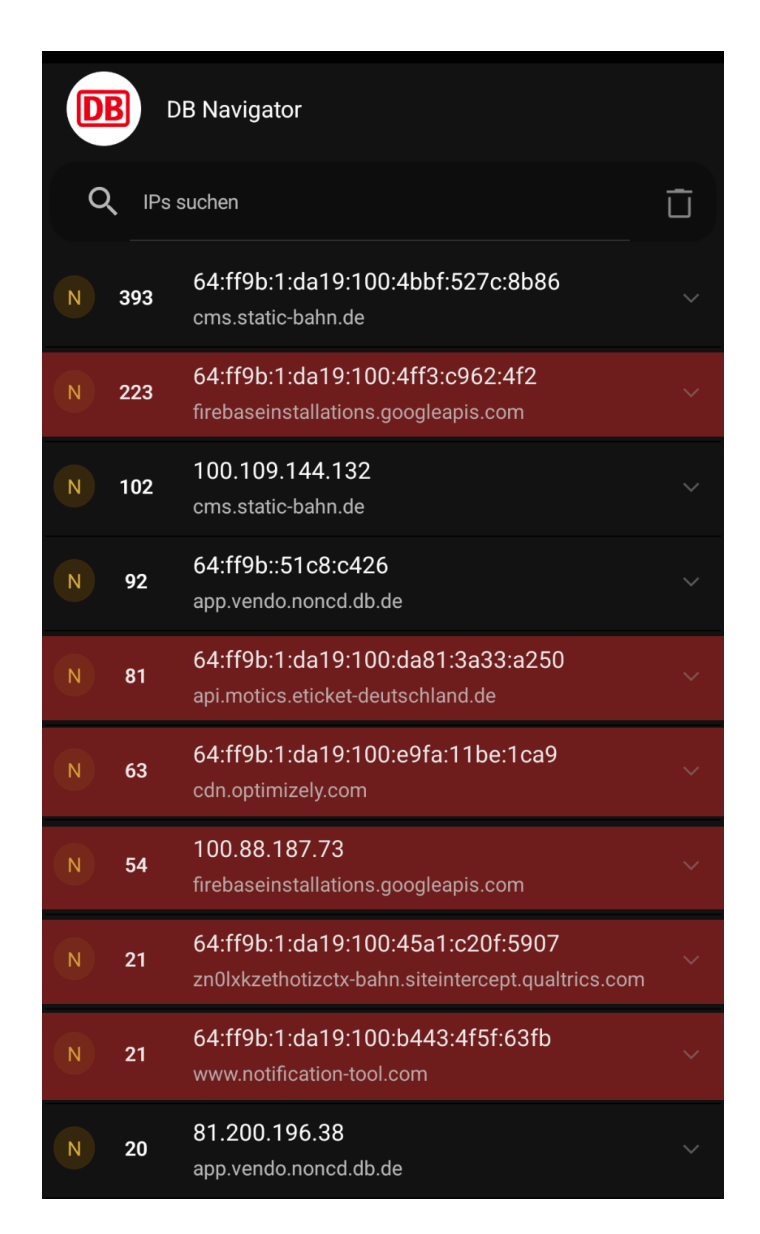

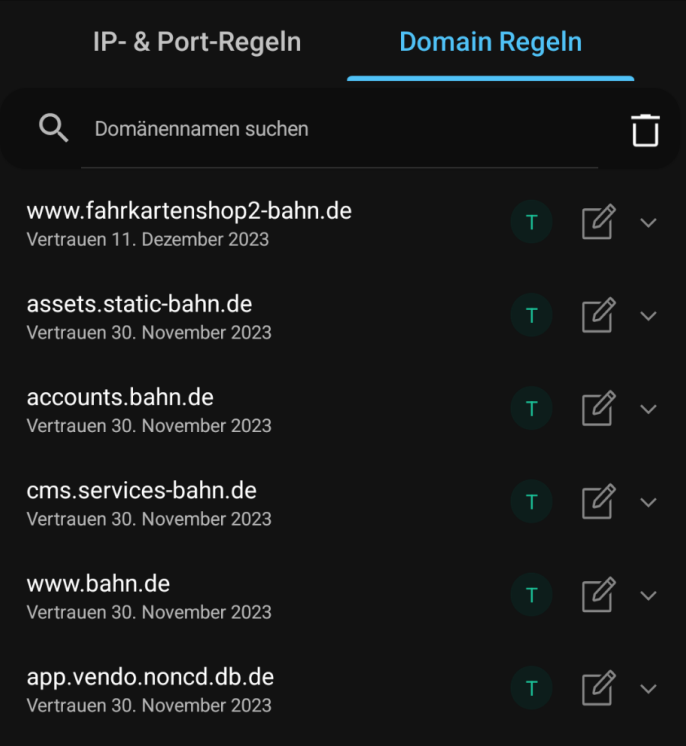

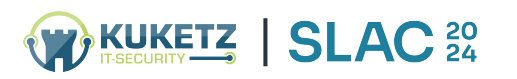

### Was weiß Google | Apple über Sie?

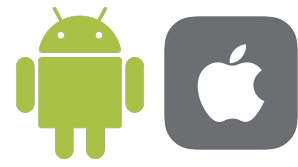

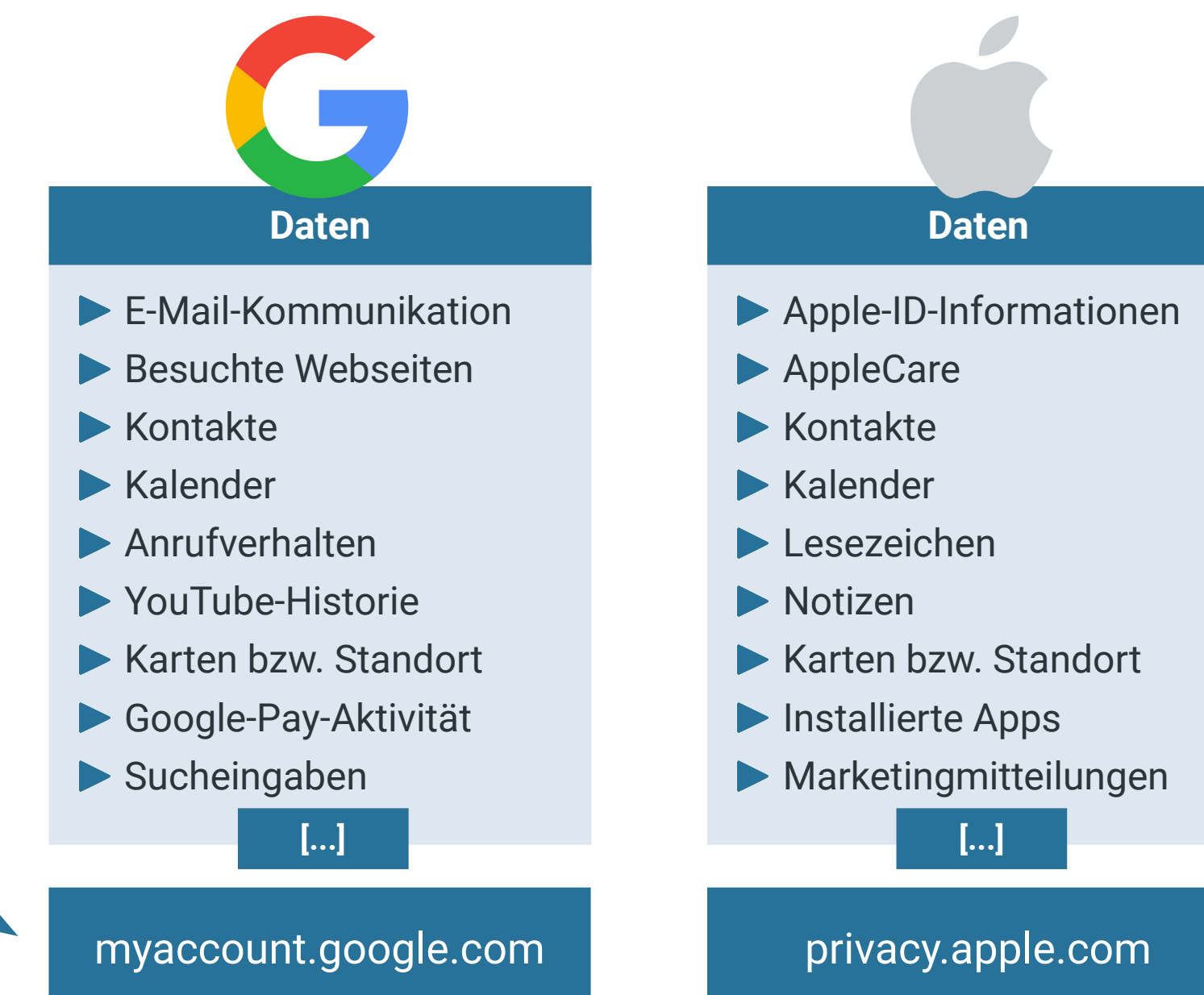

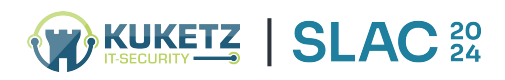

# **EXPLACE SLACE**

### **EXODUS Privacy**

- Online-Tool zur Analyse von Android-Apps
- Erkennt Tracker in Apps

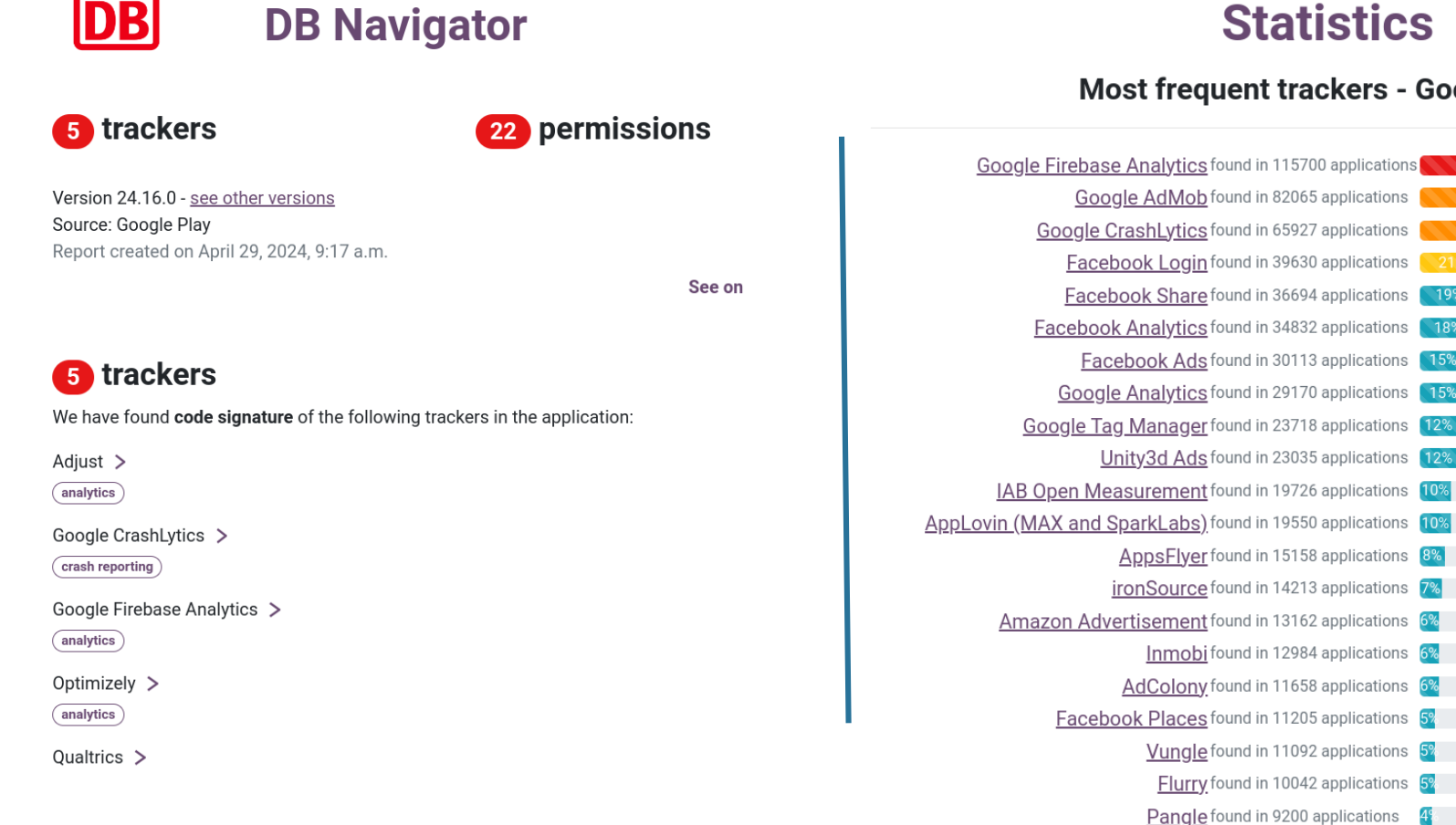

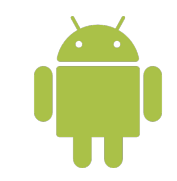

59

#### **Statistics**

#### **Most frequent trackers - Google Play**

61%

19%

15%

 $12%$ 

### Ein Weg zu mehr digitaler Selbstbestimmung

- Wenn Sie hauptsächlich
	- ▶ einige Apps aus [F-Droid](https://f-droid.org/de/) (Android) nutzen
	- auf DNS/IP-Ebene die übrigen Apps bzw. das System »filtern«
	- und sinnvolle Systemeinstellungen gesetzt haben
- verbessert das Ihre **Privatsphäre** und **Sicherheit** ganz erheblich
- Merke: Wir sind Datensammlern nicht hilflos ausgesetzt, denn es gibt immer Alternativen

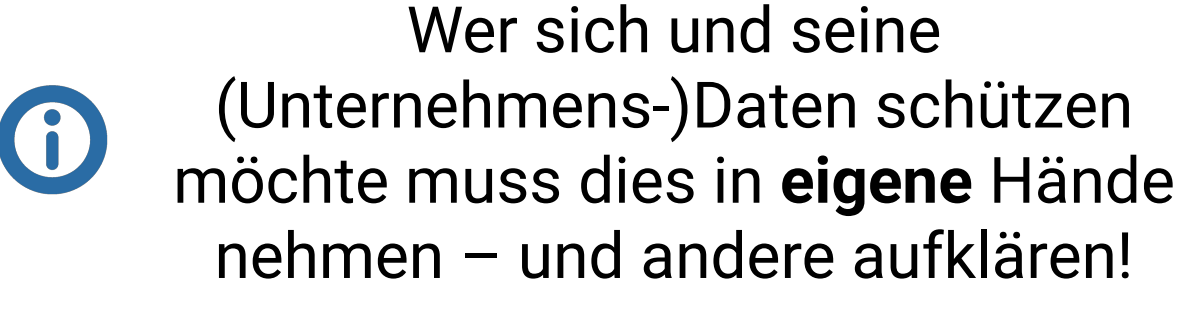

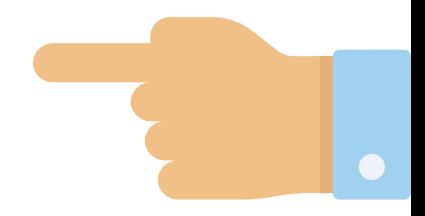

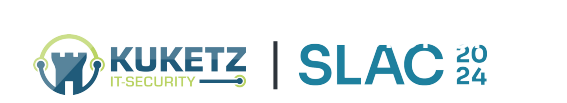

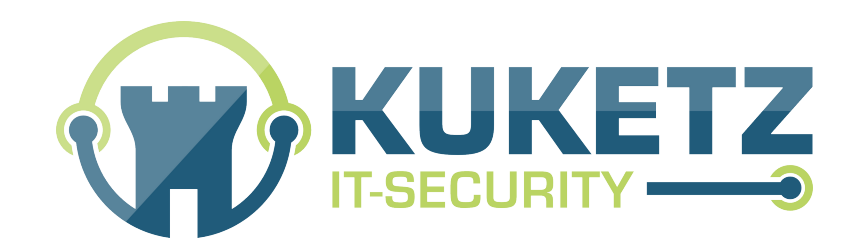

### Vielen Dank …

… für Ihre Aufmerksamkeit!

… für die Einladung!

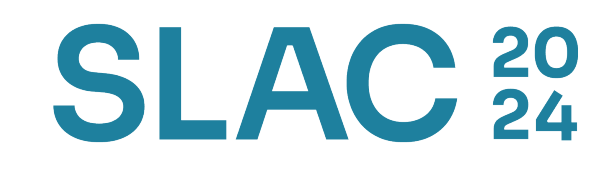

**Mike Kuketz**  Dipl.-Inform. (FH)

**Mail:** info@kuketz-security.de **Blog:** [www.kuketz-blog.de](https://www.kuketz-blog.de/)

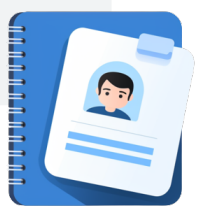